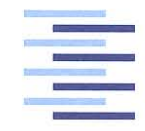

Hochschule für Angewandte Wissenschaften Hamburg **Hamburg University of Applied Sciences** 

# **Bachelorthesis**

Nico Hendrich

Analyse eines Verfahrens zur Rekonstruktion des Anodenbrennflecks eines Röntgensystems mittels Sternrasteraufnahmen

*Fakultät Technik und Informatik Department Informations- und Elektrotechnik*

*Faculty of Engineering and Computer Science Department of Information and Electrical Engineering*

# Nico Hendrich

# Analyse eines Verfahrens zur Rekonstruktion des Anodenbrennflecks eines Röntgensystems mittels Sternrasteraufnahmen

Bachelorthesis eingereicht im Rahmen der Bachelorprüfung im Bachelorstudiengang Elektro- und Informationstechnik am Department Informations- und Elektrotechnik der Fakultät Technik und Informatik der Hochschule für Angewandte Wissenschaften Hamburg

Betreuender Prüfer : Prof. Dr. Robert Heß Zweitgutachter : Prof. Dr. Annabella Rauscher-Scheibe

Abgegeben am 14. Januar 2019

### **Nico Hendrich**

#### **Thema der Bachelorthesis**

Analyse eines Verfahrens zur Rekonstruktion des Anodenbrennflecks eines Röntgensystems mittels Sternrasteraufnahmen

#### **Stichworte**

Brennfleck, Fokus, Point-Spread Function (PSF), Modulations-Übertragungsfunktion (MTF), Rauschen, Fensterung, Siemensstern, Sternraster, Röntgen, Medizintechnik

### **Kurzzusammenfassung**

In dieser Arbeit wird ein Algorithmus zur softwaretechnischen Rekonstruktion des Anodenbrennflecks eines Röntgensystems hinsichtlich seiner Robustheit überprüft. Mithilfe der Programmiersprache C++ in der Eclipse-Umgebung mit MinGW-Compiler werden Testszenarien entwickelt und deren Ergebnisse ausgewertet.

### **Title of the paper**

Analysis of a procedure for the reconstruction of the focal spot of a x-ray system with star pattern images

### **Keywords**

Focal Spot, Point-Spread Function (PSF),Modulation-Transfer Function (MTF), Noise, Windowing, Siemens Star, Star Pattern, X-Ray, medical

### **Abstract**

Inside this report there is a analysis of an algorithm to software- technical reconstruct the focal spot of a X-Ray system regarding its fragility. Within the eclipse- environment with the MinGW-Compiler numeric tests will be developed and the results will be evaluated. The programming language is C++.

# **Inhaltsverzeichnis**

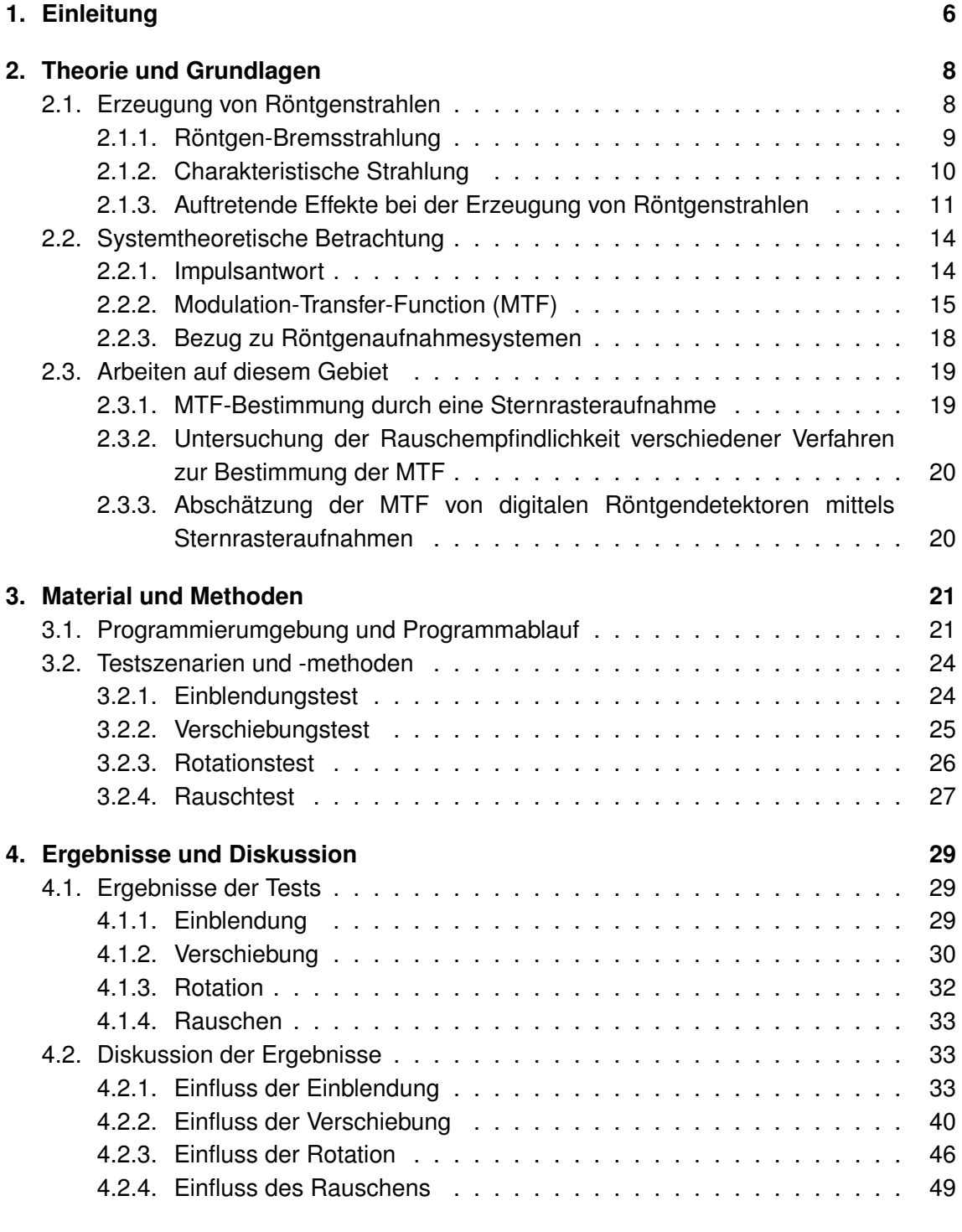

## **5. Auswertung und Zusammenfassung [55](#page-54-0)**

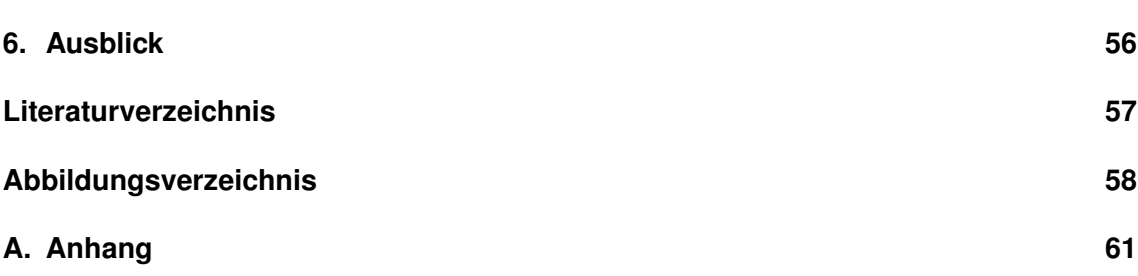

# <span id="page-5-0"></span>**1. Einleitung**

In medizinischen Diagnoseverfahren spielen Röntgenaufnahmen nach wie vor eine zentrale Rolle. Da diese auch mit einer Strahlenbelastung des Patienten einhergehen, ist es umso wichtiger, die Dosis möglichst gering zu halten. Eine Verringerung der Strahlendosis bewirkt jedoch ein Herabsetzen der Bildqualität. Diese Gratwanderung zwischen Bildqualität und Patientenbelastung hat zur Folge, dass aus immer weniger Strahlung immer bessere Bilder erzeugt werden müssen. Ein maßgeblicher Faktor für die Bildqualität ist die Geometrie des Brennflecks der Röntgenröhre. Das in dieser Arbeit untersuchte Verfahren rekonstruiert den Brennfleck eines Röntgensystems aus Sternrasteraufnahmen. [Abbildung 1.1](#page-5-1) zeigt ein ideales Sternraster (Siemensstern).

<span id="page-5-1"></span>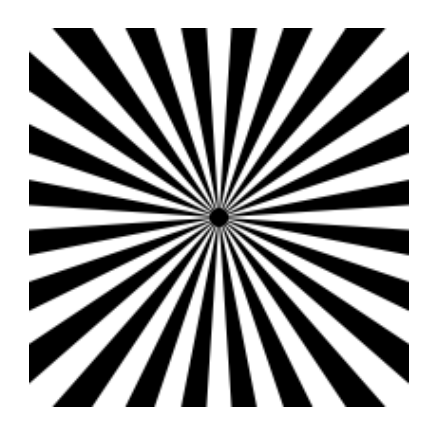

Abbildung 1.1.: Idealer Siemensstern

Zur Aufnahme eines Röntgenbildes bedarf es u. a. einer Röntgenröhre und einem Detektor. Die Röntgenröhre erzeugt die Röntgenstrahlen. Sie besteht aus einer Glühkathode und einer Drehanode. Es werden Elektronen durch ein starkes elektrisches Feld von der Kathode zur Anode beschleunigt. Diese werden beim Auftreffen auf die Drehanode stark abgebremst und erzeugen damit Bremsstrahlung (Röntgenstrahlung). Die Fläche, auf der die Elektronen auf die Anode treffen, wird als Brennfleck bezeichnet. Der Brennfleck ist u. a. maßgeblich für das Auflösungsvermögen des Röntgensystems. Ein weiterer Faktor für das Auflösungsvermögen ist die weiterverarbeitende Bildkette. Wird von einem aus Blei nachgebildeten Sternraster eine Röntgenaufnahme gemacht, erscheint der Siemensstern nicht mehr in idealer Form. Dies ist hauptsächlich mit der Geometrie des Brennflecks zu begründen. Die Entstehung des Bildes kann bei Vernachlässigung der Einflüsse des Detektors und der weiterverarbeitenden Bildkette als Faltung des Brennflecks mit dem idealen Siemensstern betrachtet werden. Da sowohl das ideale Bild als auch das aus der Faltung resultierende Röntgenbild bekannt sind, kann aus diesen beiden Komponenten der Brennfleck mittels Rückfaltung bestimmt werden. Dieses Verfahren wird in dieser Arbeit hinsichtlich seiner Robustheit gegenüber Störeinflüssen untersucht.

Durch Herrn Prof. Dr. Heß wird folgende Grundlage zur Verfügung gestellt:

• Eine Konsolenapplikation, welche eine Rückfaltung einer Röntgenaufnahme mit dem idealen Siemensstern durchführt und das Ergebnis ausgibt.

### **Obligatorische Ziele dieser Arbeit sind:**

Die Untersuchung und Analyse der folgenden Einflüsse auf den Algorithmus:

- Rauschen auf dem gemessenen/gefalteten Bild
- Eine horizontale und vertikale Verschiebung zwischen Röntgenaufnahme und idealem Bild
- Eine Verschiebung beider Bilder gleichermaßen vom Mittelpunkt weg auf Subpixelebene
- Eine Verdrehung des idealen Siemenssterns zum gemessenen/gefalteten Bild
- Verschiedene Einblendungen/Fensterungen der Bilder

Weiterführende Ziele sind z.B. die Entwicklung einer grafischen Benutzeroberfläche und die Berechnung der Modulationsübertragungsfunktion (MTF) aus dem Brennfleck.

# <span id="page-7-0"></span>**2. Theorie und Grundlagen**

## <span id="page-7-1"></span>**2.1. Erzeugung von Röntgenstrahlen**

Wilhelm Conrad Röntgen entdeckte die nach ihm benannte Strahlung im Jahr 1895. Für die Entdeckung dieser sehr durchdringenden Art von elektromagnetischer Strahlung erhielt er 1905 den ersten Nobelpreis für Physik. Röntgenstrahlung ist mit Wellenlängen im Bereich von  $10^{-8}$  m bis  $10^{-13}$  m eine relativ kurzwellige Strahlung. Sie entsteht beim Eintritt von schnellen Elektronen in ein Metall und ist dabei abhängig von der Geschwindigkeit der Elektronen. Diese werden zuvor von einer Kathode zu einer Anode (Antikathode) beschleunigt. Die Spannung zwischen den Elektroden ist maßgeblich für die Beschleunigung und wird als Beschleunigungsspannung  $U_B$  bezeichnet. Die Kathode besteht meist aus Wolfram und wird durch einen Heizstrom erhitzt. Aufgrund der Erhitzung werden Elektronen frei, es bildet sich eine Elektronenwolke. Die ungebundenen Elektronen werden aufgrund der Beschleunigungsspannung  $U_B$  zur Anode beschleunigt und beim Auftreffen auf dieser ensteht Röntgenstrahlung (vgl. [\[3\]](#page-56-1)). [Abbildung 2.1](#page-7-2) zeigt schematisch die Entstehung von Röntgenstrahlen.

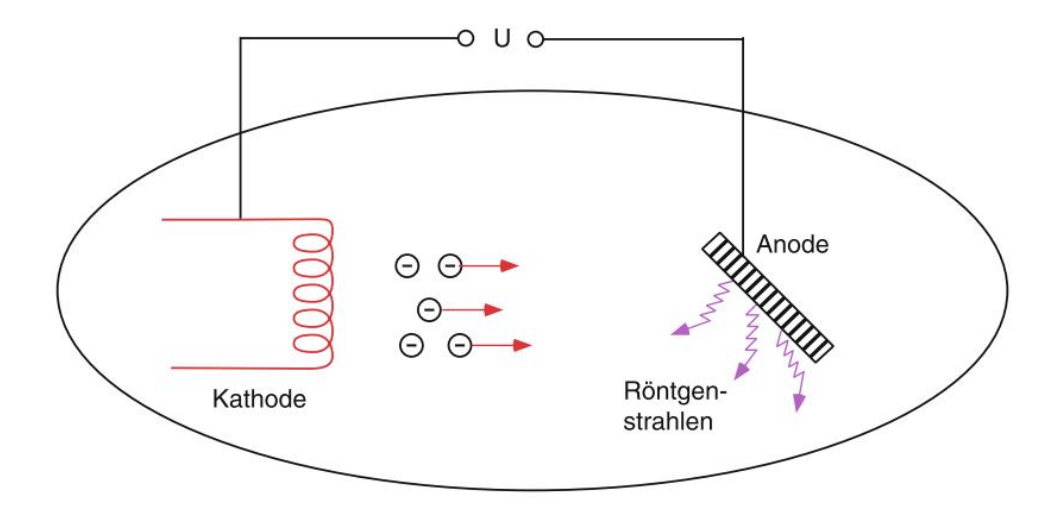

<span id="page-7-2"></span>Abbildung 2.1.: Schematische Darstellung der Entstehung von Röntgenstrahlen [\[4\]](#page-56-2)

Die Fläche, auf der die Elektronen auf die Anode treffen, wird als Brennfleck bezeichnet. Die Beschaffenheit des Brennflecks in Bezug auf Größe und Form haben Einfluss auf die medizinischen Abbildungseigenschaften. Da der Wirkungsgrad des Prozesses in der Größenordnung von 1% liegt, tritt bei der Erzeugung der Strahlen ein massives Wärmeproblem auf. Aus diesem Grund wird die Anode meist als Drehanode realisiert, um die Wärme besser verteilen und abführen zu können. [Abbildung 2.2](#page-8-1) zeigt den prinzipiellen Aufbau einer Röntgenröhre mit einer Drehanode (vgl. [\[3\]](#page-56-1) und [\[4\]](#page-56-2)).

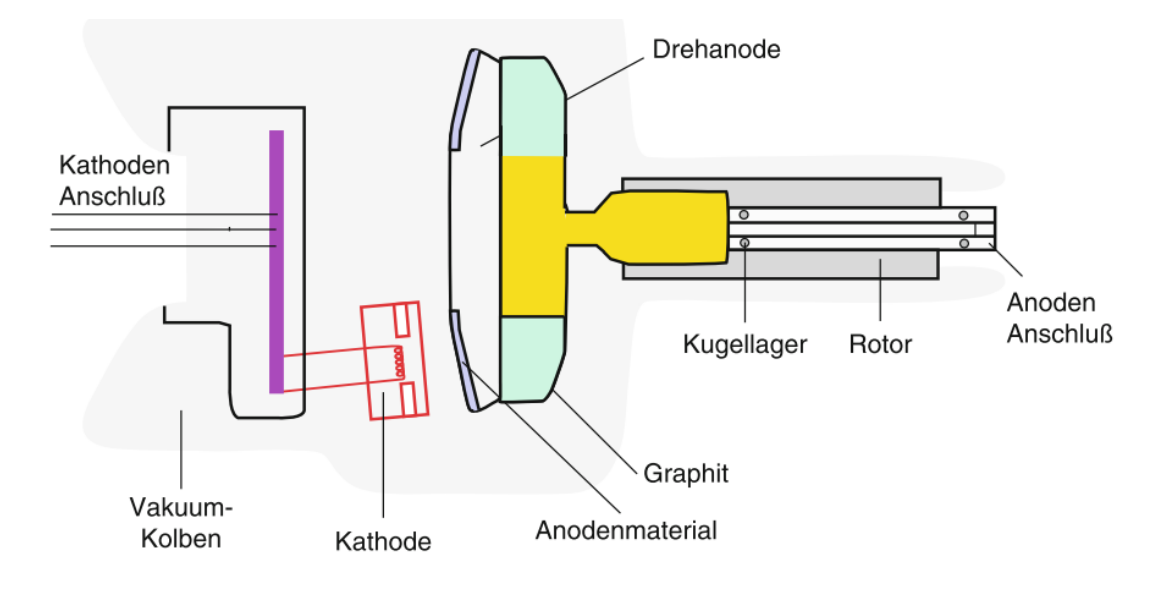

<span id="page-8-1"></span>Abbildung 2.2.: Prinzipieller Aufbau einer Röntgenröhre mit Drehanode [\[4\]](#page-56-2)

### <span id="page-8-0"></span>**2.1.1. Röntgen-Bremsstrahlung**

Bei der Entstehung von Röntgenstrahlen wird zwischen zwei Arten unterschieden: der Bremsstrahlung und der charakteristischen Strahlung. Bremsstrahlung ist die Strahlung, die durch ein Abbremsen der Elektronen im Anodenmaterial entsteht. Die Abbremsung erfolgt durch die elektrischen Felder der Atome im Anodenmaterial sowie in Wechselwirkung mit den orbitalen Elektronen und dem Atomkern. Aufgrund der frei werdenden Energie beim Abbremsen einer Ladung entstehen Photonen. Dabei besteht die Möglichkeit, dass mehrere Photonen erzeugt werden, oder aber das die gesamte Energie eines Elektrons auf ein Photon übertragen wird. Dies ist die maximale Energie der erzeugten Röntgenstrahlen und kann durch

$$
e \cdot U_B = h \cdot v_{\text{max}} \tag{2.1}
$$

#### bestimmt werden, wobei

 $e = 1,602 \cdot 10^{-19}$  C (Ladung eines Elektrons) und  $h = 6,626 \cdot 10^{-34}$  J s (Plancksches Wirkungsquantum)

ist. Da die beschleunigten Elektronen ungebunden sind, ist ihre Energie nicht gequantelt. Aus diesem Grund ist das Bremsspektrum kontinuierlich (vgl. [\[3\]](#page-56-1)).

## <span id="page-9-0"></span>**2.1.2. Charakteristische Strahlung**

Das kontinuierliche Bremsspektrum wird durch ein Linienspektrum überlagert. Dieses entsteht durch Zusammenstöße der beschleunigten Elektronen mit den Elektronen der inneren Schalen der Atome im Anodenmaterials. Wird beispielsweise ein Elektron einer inneren Schale durch einen Zusammenstoß herausgeschlagen, so wird dieses Atom ionisiert.[\[3\]](#page-56-1) Dieser Prozess ist in [Abbildung 2.3](#page-9-1) dargestellt.

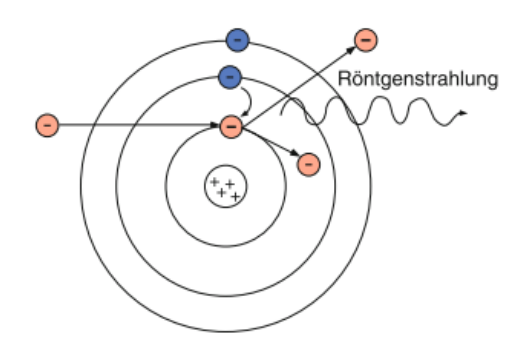

<span id="page-9-1"></span>Abbildung 2.3.: Schematische Darstellung der Entstehung charakteristischer Röntgenstrahlung [\[4\]](#page-56-2)

Die Elektronen der äußeren Schalen fallen auf den frei gewordenen Platz. Aufgrund des Energiegefälles der äußeren Schalen zu den inneren wird bei diesem Prozess Energie in Form eines Photons frei. Wegen der hohen Energiedifferenz zu den inneren Schalen liegt die Wellenlänge der Photonen im Bereich der Röntgenstrahlen. Die so entstehenden Peaks im Röntgenspektrum sind für jedes Anodenmaterial charakteristisch, da die Energiedifferenzen für jede Substanz spezifisch sind (vgl. [\[3\]](#page-56-1)). [Abbildung 2.4](#page-9-2) zeigt beispielhaft ein vollständiges Röntgenspektrum.

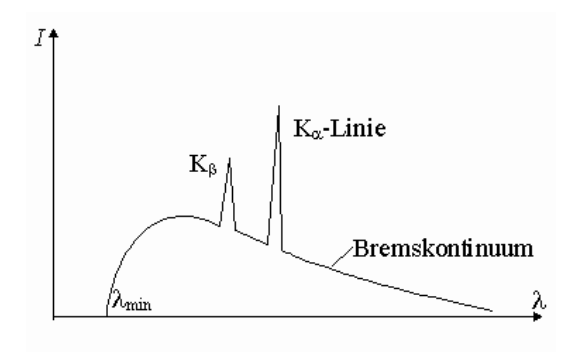

<span id="page-9-2"></span>Abbildung 2.4.: Beispielhafte Darstellung eines Röntgenspektrums<sup>[1](#page-9-3)</sup>

 $K_{\alpha}$  und  $K_{\beta}$  stellen die Peaks der charakteristischen Strahlung dar, wobei der Bezeichner K für den Übergang eines Elektrons zur K-Schale und der Bezeichner  $\alpha$  bzw.  $\beta$  die

<span id="page-9-3"></span><sup>1</sup>Quelle: "Physikon", <http://www.physikon.de/01/37/04roe2.gif>, letzter Zugriff: 19.12.2018

Herkunftsschale des übergegangenen Elektrons definiert.  $K_{\alpha}$  steht also für den Übergang eines Elektrons von der L- zur K-Schale,  $K_{\beta}$  für den Übergang eines Elektrons von der Mzur K-Schale. [\[3\]](#page-56-1)

### <span id="page-10-0"></span>**2.1.3. Auftretende Effekte bei der Erzeugung von Röntgenstrahlen**

Wie stark Röntgenstrahlung Materie durchdringt ist abhängig von den Stoffeigenschaften. Der Grund für die Abschwächung in Materie sind Absorption und Streuung. In diesem Abschnitt werden die Effekte, die zum Auftreten der Absorption und Streuung führen, kurz beschrieben.

### **Rayleigh-Streuung**

Aufgrund des Welle-Teilchen-Dualismus ist Röntgenstrahlung sowohl als Bewegung von Photonen als auch als elektromagnetische Welle zu betrachten. Diese Welle bringt die Elektronen im durchdrungenen Material zum Schwingen. Diese schwingenden Elektronen werden dadurch selbst zum Sender einer elektromagnetischen Welle, wobei diese gestreute Welle exakt die gleiche Frequenz hat wie die ursprüngliche Welle der Röntgenstrahlung (vgl. [\[4\]](#page-56-2)). Das Auftreten dieser gestreuten Wellen wird als Rayleigh-Streuung oder auch klassische Streuung bezeichnet.

"Die elastische Rayleighstreuung tritt auf, so lange der Durchmesser der Streuteilchen klein ist gegenüber der Welllenlänge der Strahlung. Die Rayleighstreuung ist nicht zu vernachlässigen, da die Streuwahrscheinlichkeit mit der vierten Potenz der Frequenz der Strahlung anwächst." ([\[3\]](#page-56-1) S.17)

#### **Photoeffekt**

Der Photoeffekt (oder auch die Photoabsorption) beschreibt den Vorgang, dass die gesamte Energie der Röntgenstrahlung durch ein Atom im durchdrungenen Material absorbiert wird. Dabei wird ein gebundenes Elektron in das Leitungsband oder ganz aus dem Festkörper transportiert. Das betroffene Atom wird dabei ionisiert. Weiterhin kann der Effekt auftreten, dass die Strahlungsenergie des Rekombinationsprozesses ausreicht, um ein weiteres Elektron aus dem Atomverband zu lösen. Dieses neue, freie Elektron wird als Auger-Elektron bezeichnet und ist monoenergetisch (vgl. [\[3\]](#page-56-1) und [\[4\]](#page-56-2)).

#### **Comptoneffekt**

Wird beim Zusammenstoß eines Röntgenquants mit einem Elektron nur ein Teil der Energie übertragen, so spricht man vom Comptoneffekt oder der Compton-Streuung. Diese Art Zusammenstöße passieren meist mit Elektronen im Valenzband, also in den äußeren Hüllen der Atome. Das gestreute Photon hat im weiteren Verlauf weniger Energie und könnte z.B. durch den Photoeffekt absorbiert werden. Die verbleibende Energie des Photons nach dem Zusammenstoß ist abhängig vom Streuwinkel. Bei der Compton-Streuung handelt es sich um eine inelastische Streuung (vgl. [\[3\]](#page-56-1) und [\[4\]](#page-56-2)).

### **Paarbildung**

Bei Energien der Röntgenstrahlung von über 1,022 MeV ist es möglich, dass ein Röntgenquant Materie erzeugt. Diese tritt in Form eines Elektron-Positron-Paares auf. Im weiteren Verlauf durch die Materie stößt das Positron nach kurzer Zeit mit einem Elektron zusammen und zerstrahlt vollständig. Hierbei werden Gamma-Strahlen ausgesandt (vgl. [\[3\]](#page-56-1) und [\[4\]](#page-56-2)).

### **Kernanregung**

Wie Elektronen auf unterschiedlichen Schalen der Atomhülle, so können sich auch Atomkerne auf unterschiedlichen, diskreten Energieniveaus befinden. Ein eintreffendes Photon kann einen Kern auf ein höheres Energieniveau heben. Fällt dieser wieder zurück in seinen Grundzustand, so wird ein neues Photon ausgesendet. Das neue Photon bewegt sich allerdings nicht in dieselbe Richtung wie das ursprünglich Photon. Dieser Prozess wird als Kernanregung bezeichnet und trägt zur Abschwächung der Röntgenstrahlung in der Materie bei (vgl. [\[4\]](#page-56-2)).

[Abbildung 2.5](#page-12-0) illustriert die zuvor beschriebenen Effekte.

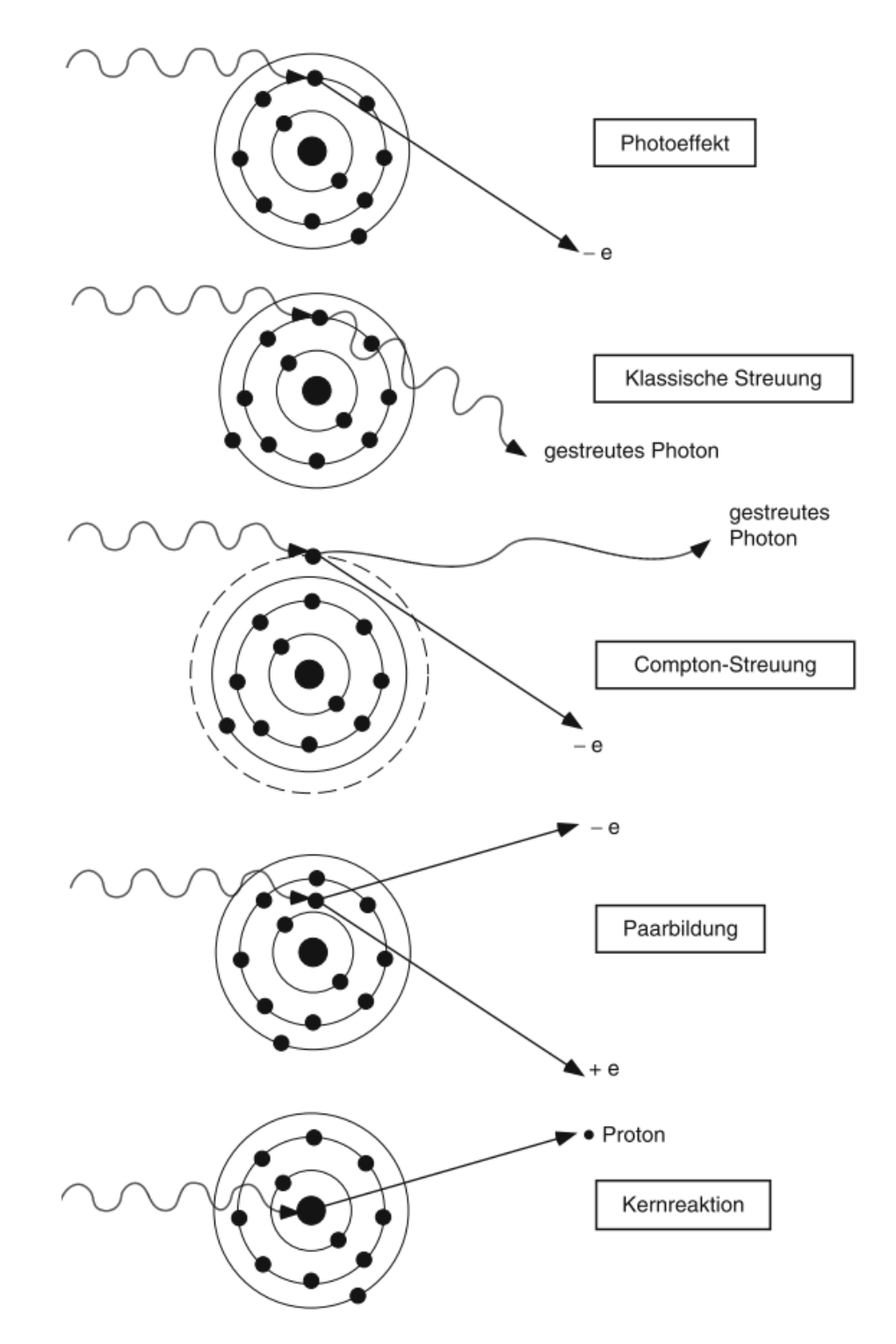

<span id="page-12-0"></span>Abbildung 2.5.: Darstellung der verschiedenen Effekte bei Durchdringung von Materie durch Röntgenstrahlung [\[4\]](#page-56-2)

## <span id="page-13-0"></span>**2.2. Systemtheoretische Betrachtung**

Dieses Kapitel gibt einen kurzen Einblick in das Prinzip optischer/elektrooptischer Systeme aus systemtheoretischer Sicht. Die systemtheoretische Betrachtung dieser Systeme bietet eine Vielzahl an Methoden zur Analyse.

### <span id="page-13-1"></span>**2.2.1. Impulsantwort**

Die Impulsantwort  $h(x, y)$  eines optischen Systems stellt das kleinste abbildbare Detail dieses Systems dar. Sie ist der Unschärfefleck der Bildebene, wenn als Aufnahmeobjekt eine reine Punktquelle dient. Die endliche Breite der Impulsantwort ist ein Resultat von Abweichungs- und Beugungseffekten. Die Impulsantwort kann als die Bestrahlungsverteilung in Abhängigkeit der Position im Bild interpretiert werden. Wird der Prozess der Abbildung als Faltung modelliert, so ist die Bestrahlungsverteilung  $q(x, y)$  gleich dem tatsächlichen (idealen) Bild  $f(x, y)$  gefaltet mit der Impulsantwort  $h(x, y)$ :

<span id="page-13-2"></span>
$$
g(x, y) = f(x, y) * h(x, y)
$$
 (2.2)

Das ideale Bild  $f(x, y)$  ist gleich der Bestrahlungsverteilung  $g(x, y)$  eines optischen Systems, wenn dessen Impulsantwort  $h(x, y)$  einer Delta-Funktion entsprechen würde, wenn also dessen Bildqualität perfekt wäre. Es ist zu erwähnen, dass von einer Vergrößerung des Systems gleich 1 ausgegangen wird. Damit gilt also, dass wenn  $h(x, y) = \delta(x, y)$ ist, gibt das System eine perfekte Abbildung des idealen Bildes wieder. Die Impulsantwort eines optischen Systems wird auch als Point-Spread-Function (PSF) bezeichnet. Ein System mit einer perfekten Abbildung wäre dazu in der Lage, eine ideale Punktquelle als Punkt wiederzugeben. Aufgrund der Unschärfe durch Beugungs- und Brechungseffekte hat jedoch kein reales optisches System einen idealen Punkt als Impulsantwort. Es gilt: je schmaler die PSF, desto weniger Unschärfeeffekte treten während des Abbildungsprozesses auf. Eine kompaktere Impulsantwort ist also ein Indikator für eine bessere Bildqualität. [Abbildung 2.6](#page-14-1) zeigt zwei Methoden des Abbildungsprozesses eines optischen Systems. (vgl. [\[1\]](#page-56-3))

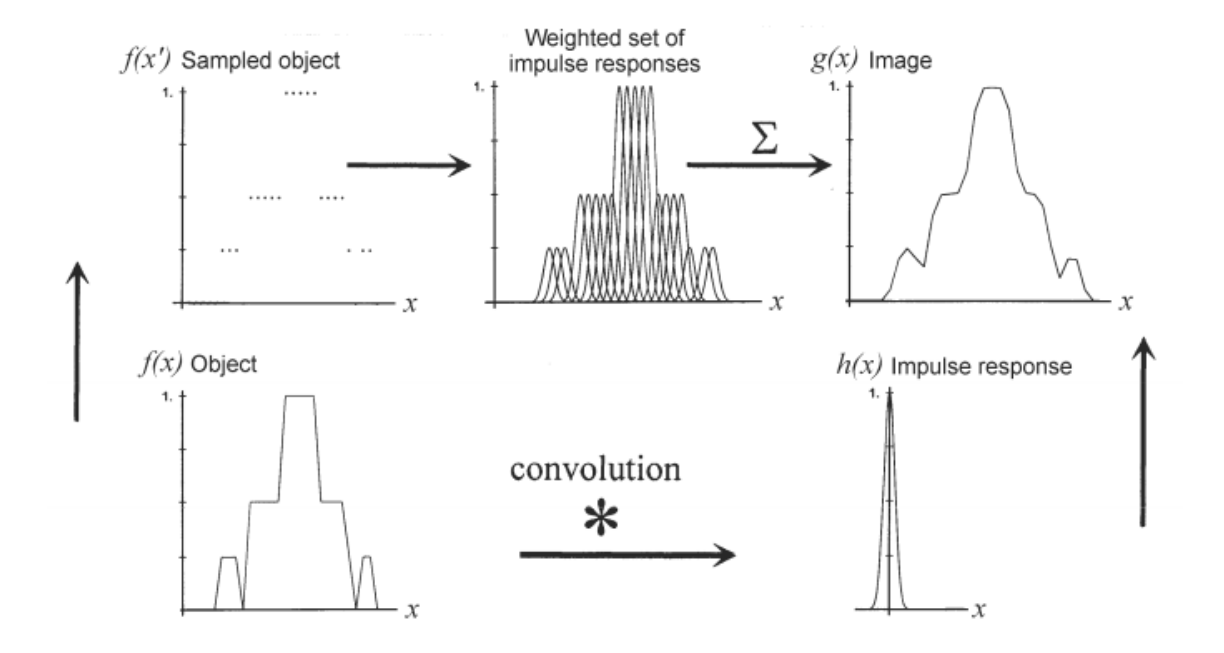

<span id="page-14-1"></span>Abbildung 2.6.: Darstellung von zwei Methoden des Abbildungsprozesses eines optischen Systems [\[1\]](#page-56-3)

Der Prozess im Uhrzeigersinn in [Abbildung 2.6](#page-14-1) zeigt eine gewichtete Verschiebung der Impulsantwort anhand der abgetasteten Werte. Entgegen des Uhrzeigersinns ist die Abbildung als Faltung mit der Impulsantwort dargestellt. Beide Methoden sind equivalent, wobei bei der Faltung Linearität und Verschiebungsinvarianz der Impulsantwort  $h(x, y)$ vorausgesetzt wird (vgl. [\[1\]](#page-56-3)).

### <span id="page-14-0"></span>**2.2.2. Modulation-Transfer-Function (MTF)**

Die Analyse eines optischen Systems im Frequenzbereich liefert allgemeinere Informationen. Aus diesem Grund wird [Gleichung 2.2](#page-13-2) in den Frequenzbereich transformiert:

<span id="page-14-2"></span>
$$
g(x, y) = f(x, y) * h(x, y)
$$
  

$$
\int_{0}^{\infty} G(\xi, \eta) = F(\xi, \eta) \times H(\xi, \eta)
$$
 (2.3)

mit

 $\xi = 1/X$  $\eta = 1/Y$   $\xi$  und  $\eta$  sind die Ortsfrequenzen und ergeben sich als die Inverse einer Periode in x- bzw. einer Periode in y-Richtung. [Abbildung 2.7](#page-15-0) zeigt die x- und y-Richtung sowie die Perioden pro Richtung anhand eines zweidimensionalen Sinus-Signals.

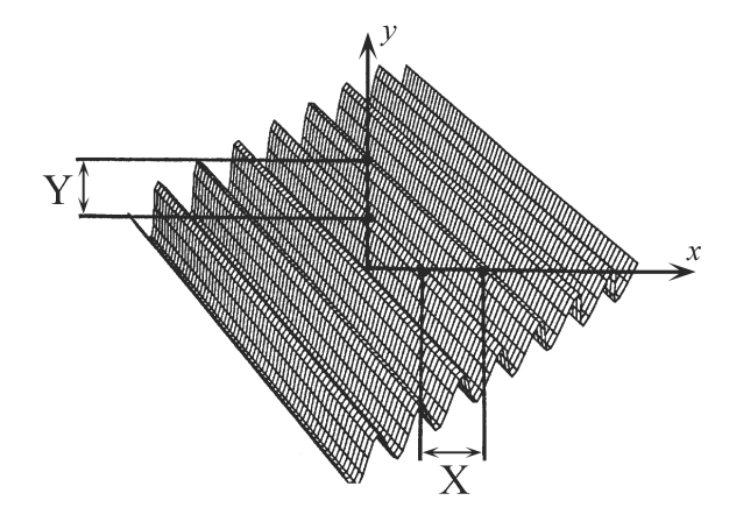

<span id="page-15-0"></span>Abbildung 2.7.: Sinussignal mit Periodizität sowohl in x- als auch in y-Richtung [\[1\]](#page-56-3)

Mit der Transformation in den Frequenzbereich [\(Gleichung 2.3\)](#page-14-2) werden drei neue Größen definiert: G ist das Spektrum der Abbildung, F ist das Spektrum des Objekts und H ist das Spektrum der Impulsantwort.  $H(\xi, \eta)$  ist die Übertragungsfunktion, es verbindet das Spektrum des Objekts mit dem Spektrum der Abbildung multiplikativ. Unter der Annahme, dass  $H(\xi, \eta)$  normalisiert ist, d. h. an der Stelle mit der Ortsfrequenz = 0 den Wert 1 hat, ist H die optische Übertragungsfunktion (Optical-Transfer-Function, OTF). Dies ist eine komplexe Größe und besteht aus Amplitude und Phase, der Modulationsübertragungsfunktion (Modulation-Transfer-Function, MTF) und der Phasenübertragungsfunktion (Phase-Transfer-Function, PTF):

$$
OTF = H(\xi, \eta) = |H(\xi, \eta)| \cdot \exp[-j\theta(\xi, \eta)] \tag{2.4}
$$

mit

 $MTF = |H(\xi, \eta)|$  $PTF = \theta(\xi, \eta)$ 

Ein lineares, verschiebungsinvariantes optisches System bildet ein sinusförmiges Signal wieder sinusförmig ab. Das begrenzte, räumliche Auflösungsvermögen des Systems führt dazu, dass sich die Modulationstiefe  $M$  in der Abbildung des Objekts im Vergleich zum realen (idealen) Objekt verringert. Die Modulationstiefe ist dabei definiert als Amplitude

der Bestrahlungsstärke geteilt durch den Offset der Bestrahlungsstärke (vgl. [\[1\]](#page-56-3)) :

<span id="page-16-1"></span>
$$
M = \frac{A_{\text{max}} - A_{\text{min}}}{A_{\text{max}} + A_{\text{min}}}
$$
 (2.5)

[Abbildung 2.8](#page-16-0) verdeutlicht die Verringerung der Modulationstiefe.

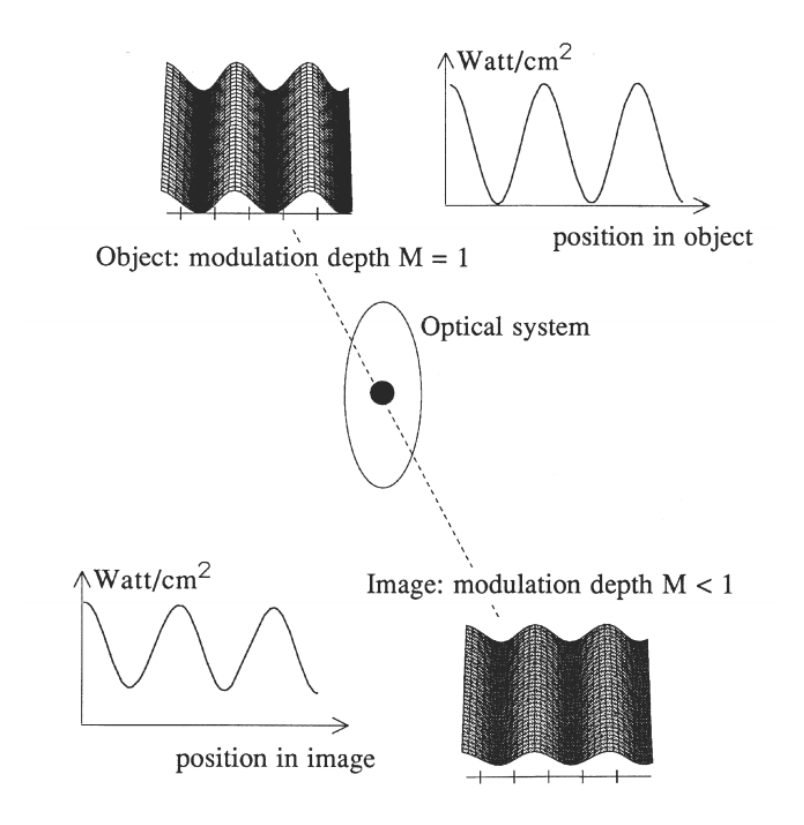

### <span id="page-16-0"></span>Abbildung 2.8.: Schematische Darstellung der Verringerung der Modulationstiefe durch ein optisches System [\[1\]](#page-56-3)

Aus [Gleichung 2.5](#page-16-1) ist zu erkennen, dass die Modulationstiefe den Kontrast im Bild darstellt, denn sie ist 0, wenn  $A_{\text{max}}-A_{\text{min}} = 0$  und sie ist maximal, wenn  $A_{\text{min}} = 0$ . Dabei meint eine Modulationstiefe von 0, dass zwar ein Bild mit einer gewissen Bestrahlungsstärke existiert, diese sich aber über das gesamte Bild nicht ändert.

Die Modulationsübertragung (MT) ist definiert als die Modulationstiefe in der Abbildung im Verhältnis zur Modulationstiefe im Objekt (vgl. [\[1\]](#page-56-3)):

$$
MT = M_{image}/M_{object}
$$
 (2.6)

Die Reduzierung der Modulationsübertragung ist dabei abhängig von der Ortsfrequenz. Das begrenzte Auflösungsvermögen eines Systems fällt bei höheren Ortsfrequenzen mehr ins Geweicht, weil dort die Detailgröße abnimmt. Wird nun die MT in Abhängigkeit der Ortsfrequenz dargestellt, so ergibt sich die Modulationsübertragungsfunktion (MTF), welche im Normalfall mit zunehmender Ortsfrequenz abfällt. Die MTF ist also die Modulationsübertragung als Funktion der Ortfrequenz:

$$
MTF(\xi) = M_{image}(\xi)/M_{object}
$$
 (2.7)

Dabei wird eine konstante (ortsfrequenz-unabhängige) Modulation im Objekt angenommen. [Abbildung 2.9](#page-17-1) stellt die Modulation eines Objekts, sowie die Modulation einer möglichen Abbildung dieses Objektes und die dazugehörige MTF dar.

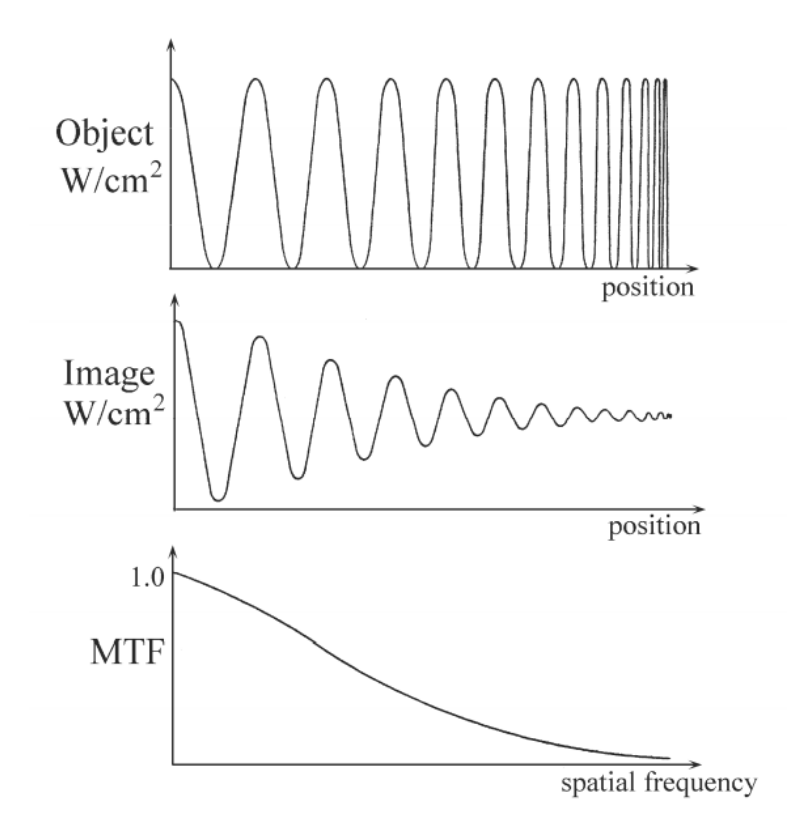

<span id="page-17-1"></span>Abbildung 2.9.: Darstellung einer Modulation eines Objekts (oben) sowie die Modulation einer möglichen Abbildung dieses Objekts (mitte) und die dazugehörige MTF (unten) [\[1\]](#page-56-3)

### <span id="page-17-0"></span>**2.2.3. Bezug zu Röntgenaufnahmesystemen**

In der Röntgenaufnahmetechnik ist die MTF das Mittel, um Aussagen zur Bildqualität treffen zu können. Werden die Schwächungseigenschaften des Detektors vernachlässigt, so ist die Geometrie des Brennflecks maßgeblich für die PSF und MTF des Systems. Bei Aufnahme einer idealen Punktquelle würde ein Abbild des Brennflecks als PSF erscheinen. Das in dieser Arbeit zu untersuchende Verfahren greift auf diese Eigenschaften zurück.

## <span id="page-18-0"></span>**2.3. Arbeiten auf diesem Gebiet**

Im folgenden Kapitel werden weitere Arbeiten zu gleichen oder ähnlichen Themen aufgezeigt und ein kurzer Einblick in diese gegeben.

### <span id="page-18-1"></span>**2.3.1. MTF-Bestimmung durch eine Sternrasteraufnahme**

In der technischen Notiz vom August 2015 zeigt Herr Antonio Gonzaléz-López ein Verfahren zur Bestimmung der MTF durch Röntgenaufnahmen eines Siemenssterns. [\[7\]](#page-56-4) Das dort getestete Verfahren analysiert kreisförmig das Sternraster, wobei der Radius dieses Kreises proportional zur Ortsfrequenz ist und die Amplitude der aufgenommenen Kurve direkt mit der MTF in Verbindung steht. Durch eine Analyse der Aufnahme mit verschiedenen Radien kann die MTF des Systems ermittelt werden. Die Ergebnisse des Verfahrens wurden mit denen des Standardverfahrens zur Bestimmung der MTF nach IEC 62220-1 verglichen, auch hinsichtlich Abtast-, Rausch- und Unschärfeempfindlichkeit. Das für den Test verwendete Phantom wurde nach den Empfehlungen der IEC-Norm 62220-1 angfertigt. Das Ergebnis der Arbeit zeigte, dass das Verfahren mit dem Sternraster eine wesentlich bessere Robustheit gegenüber Rauschen aufwies als das herkömmliche Verfahren mit dem Kantenphantom. [Abbildung 2.10](#page-18-2) zeigt die berechneten MTF's beider Verfahren bei verschiedenen Rauschpegeln.

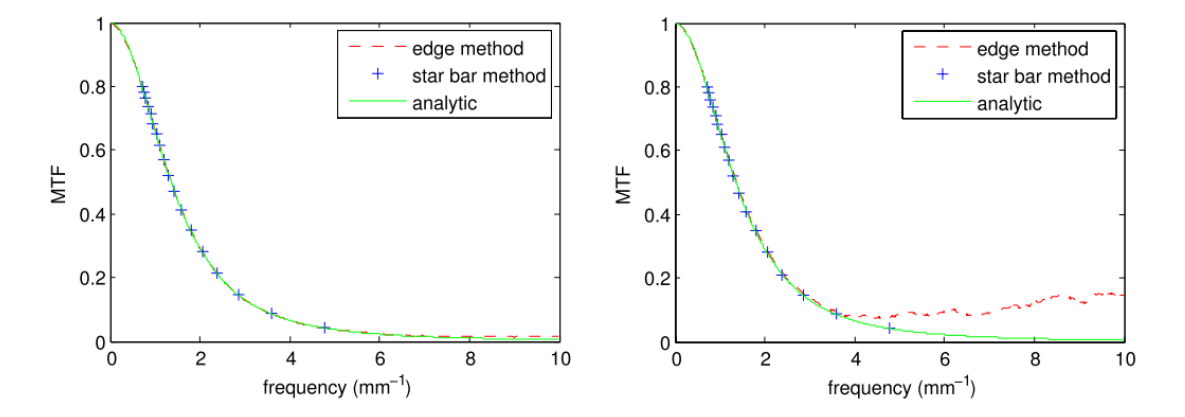

<span id="page-18-2"></span>Abbildung 2.10.: Berechnete MTF's mit dem Kantenphantom (gestrichelte Linie), mit dem Sternrasterphantom (Kreuze) und nach der analytischen Berechnung bei einer PSNR (Peak-Signal-To-Noise-Ratio) von 45.2 dB (links) und 25.2 dB (rechts) [\[7\]](#page-56-4)

Bei einem hohen PSNR-Wert sind die Ergebnisse annähernd gleich und haben auch keine Abweichung zur analytischen Berechnung. Bei einer geringeren PSNR ist jedoch zu erkennen, dass die Werte vom Kantenverfahren bei höheren Ortsfrequenzen stark von den analytisch berechneten Werten abweichen, während die der Sternrastermethode keine Abweichungen aufzeigen. [\[7\]](#page-56-4)

### <span id="page-19-0"></span>**2.3.2. Untersuchung der Rauschempfindlichkeit verschiedener Verfahren zur Bestimmung der MTF**

Auf der Arbeit aus dem vorherigen Abschnitt aufbauend untersucht Herr Antonio Gonzaléz-López in "Effect of noise on MTF calculations using different phantoms" den Effekt des Rauschens auf drei verschiedene Verfahren zur Bestimmung der MTF. Dabei werden drei unterschiedliche Phantome verwendet: Ein Kantenphantom, ein Balkenphantom und ein Sternrasterphantom. Als Indikatoren für die Genauigkeit des jeweiligen Verfahrens werden die Standardabweichung, sowie die SNR (Signal-To-Noise-Ratio) des Ergebnisses ausgewertet. Bei allen drei Verfahren zeigte sich eine Proportionalität der Standardabweichung in der MTF zum Rauschen im Bild. Hervorzuheben ist, dass bei der Kantenmethode die Standardabweichung direkt proportional zur Frequenz, während bei den anderen beiden Methoden die Quadratwurzel der Standardabweichung direkt proportional zur Frequenz ist. Die Balken- sowie die Sternrastermethode wies die höchste Präzision über alle Frequenzen und Rauschintensitäten für isotrope Systeme auf. Bei nichtisotropen Systemen versagt das Verfahren mit dem Siemensstern.[\[6\]](#page-56-5)

## <span id="page-19-1"></span>**2.3.3. Abschätzung der MTF von digitalen Röntgendetektoren mittels Sternrasteraufnahmen**

In [\[5\]](#page-56-6) entwickelt und analysiert Herr Marcus Eibich ein Verfahren, welches über Fouriermethoden die MTF des Röntgendetektors mittels Sternrasteraufnahmen abschätzt. Als Vergleich dienten Referenz-MTF's, welche aus Aufnahmen einer Wolframkante nach dem Kantenverfahren ermittelt wurden. Das Ergebnis zeigte, dass mit der mittels Sternrasteraufnahme berechneten MTF eine nahezu ideale Kurvenanpassung an die Referenz-MTF möglich ist. Auch eine variierte Positionierung oder eine Drehung des Siemenssterns auf dem Detektor schränkte dieses Ergebnis nicht ein.

# <span id="page-20-0"></span>**3. Material und Methoden**

# <span id="page-20-1"></span>**3.1. Programmierumgebung und Programmablauf**

Als Programmierumgebung wird Eclipse IDE for C/C++ Developers in der Version 2018-09 (4.9.0) mit dem MinGW (**Min**imalist **G**NU for **W**indows) Compiler verwendet. Die Programmiersprache ist C/C++. In dem von Prof. Dr. Heß zur Verfügung gestellten Eclipse-Projekt werden verschiedene Testszenarien programmiert und durchgeführt. Diese werden im folgenden Kapitel näher beschrieben. Grundsätzlich gilt für jeden Test, dass die Röntgenaufnahme des Siemenssterns durch eine Faltung des numerisch generierten Sterns mit einem 5x5 Pixel (px) großen Kernel (Brennfleck) realisiert wird. Mit anderen Worten: Es wird keine reale Röntgenaufnahme verwendet, sondern es werden nur numerische Berechnungen durchgeführt. Außerdem ist jeder Test etwa gleich aufgebaut. [Abbildung 3.1](#page-21-0) zeigt den Ablauf jedes Testszenarios.

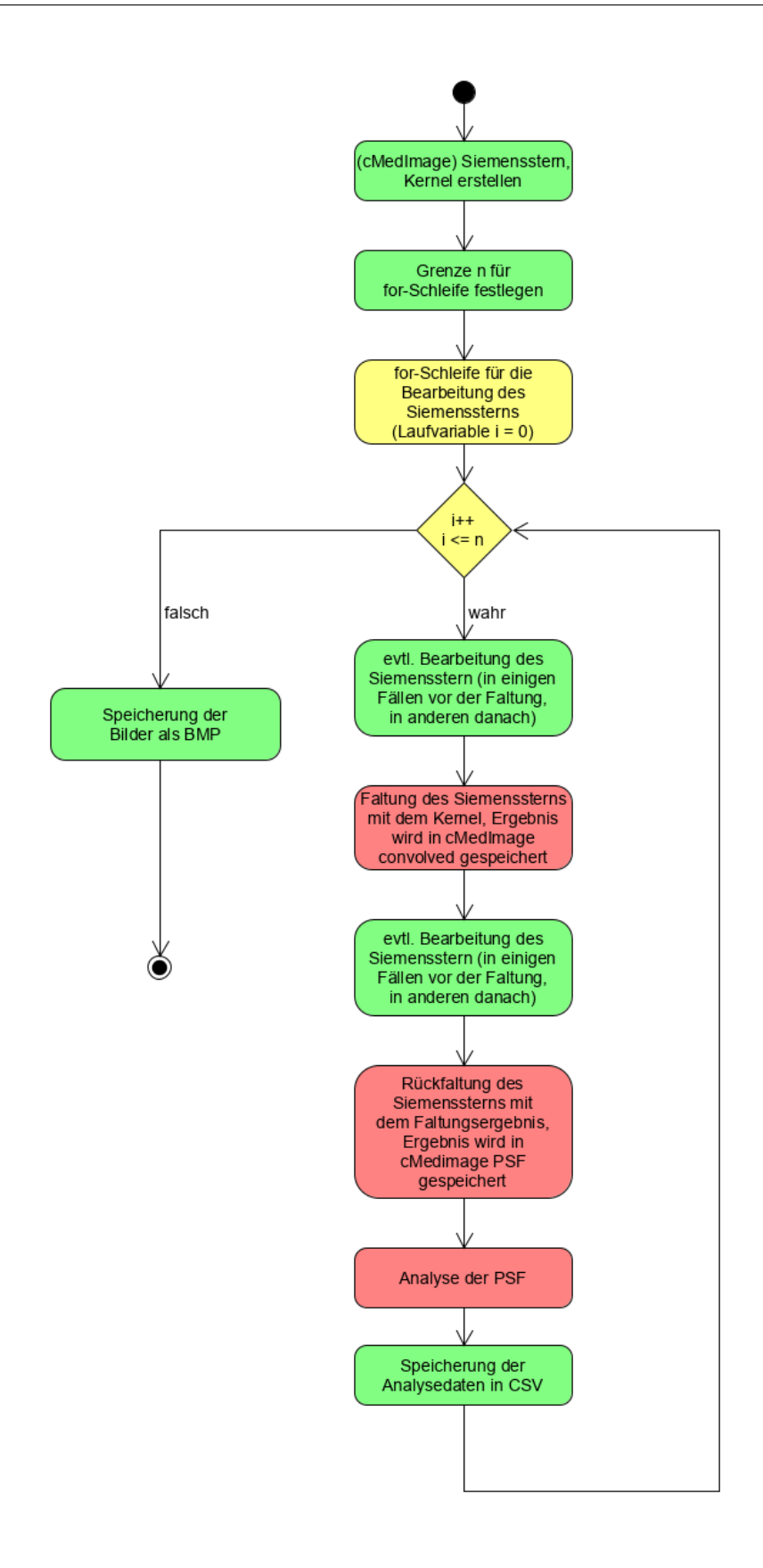

<span id="page-21-0"></span>Abbildung 3.1.: Programmstruktur

Zu Beginn wird der Kernel und der ideale Siemensstern erstellt und durch eine Faltung die Röntgenaufnahme simuliert. Die Schrittweite und der gewünschte Testbereich (z. B. eine Rotation von 0 bis 360 ) wird festgelegt und es beginnt eine for-Schleife. In dieser Schleife findet dann immer wieder eine Rückfaltung zu den neuen Bedingungen statt und die Ergebnisse werden in der CSV-Datei gespeichert. Ist die for-Schleife beendet, so wird das Ergebnis des letzten Durchlaufs als Bitmap-Bild festgehalten.

## <span id="page-23-0"></span>**3.2. Testszenarien und -methoden**

### <span id="page-23-1"></span>**3.2.1. Einblendungstest**

Das erste Testszenario beschäftigt sich mit dem Einfluss verschiedener Einblendungen (Fensterungen) der Bilder. Dabei wird die Supergauß-Fensterung verwendet [\[2\]](#page-56-7). Diese wird wie folgt in das Programm eingebunden:

$$
P = P \cdot \exp\left(\frac{r_2}{r_E^2}\right)^p \tag{3.1}
$$

mit

- $P =$  Grauwert des Pixels
- $r_2$  = Aktueller Radius ins Quadrat (s.u.)
- $r_F =$  Radius der Einblendung
- $p =$  Powerfaktor, Härtegrad der Einblendung

Aus Gleichung 3.1 ist zu erkennen, dass je höher der Powerfaktor  $p$  gewählt wird, desto scharfkantiger wird eingeblendet. Umgekehrt führt ein geringer Powerfaktor zu einer weicheren Einblendungskante. Die Berechnung wird in einer for-Schleife für jeden einzelnen Pixel durchgeführt. Dabei wird das Quadrat des aktuellen Radius wie folgt ermittelt:

$$
r_2 = (x + 0.5 - x_{mid})^2 + (y + 0.5 - y_{mid})^2
$$
\n(3.2)

wobei

- $x, y$  = Koordinaten des aktuellen Pixels
- $y_{mid}$  = Mittelpunkt der Einblendung auf der Ordinate
- $x_{mid}$  = Mittelpunkt der Einblendung auf der Abzisse

(3.3)

[Abbildung 3.2](#page-24-1) zeigt den originalen und den eingeblendeten Siemensstern. Getestet wird, welchen Einfluss Einblendungsradien von 100 px bis 0 px mit Powerfaktoren von 1 bis 5 bei einer Bildgröße von 200  $\times$  200 px haben. Bei einem Einblendradius von 0 px ist kein relevantes Ergebnis zu erwarten, der Vollständigkeit halber wird dieser Test trotzdem durchgeführt.

Für jeden Testradius wird der Mittelwert und die Standardabweichung vom Hintergrund (schwarz) sowie vom errechneten Kernel in einer CSV-Datei festgehalten. Zusätzlich wird der CNR-Wert (Contrast-Noise-Ratio) berechnet und gespeichert.

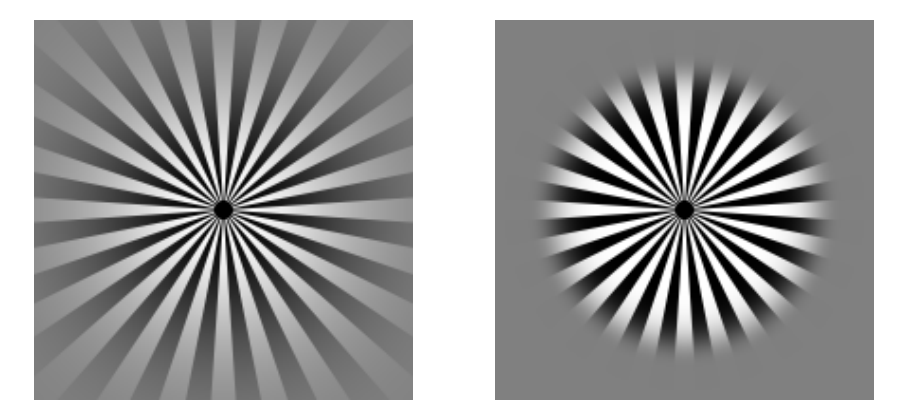

Abbildung 3.2.: Siemensstern 200  $\times$  200 px eingeblendet mit einem Radius von 70 px und Powerfaktor 1(links) bzw. mit Powerfaktor 5(rechts)

## <span id="page-24-1"></span><span id="page-24-0"></span>**3.2.2. Verschiebungstest**

In diesem Abschnitt wird untersucht, wie sich das Ergebnis der Berechnung des Brennflecks bei einer Verschiebung des idealen Bildes und des Faltungsergebnisses verhält. In [Abbildung 3.3](#page-24-2) ist das ideale Sternraster mit einem zur Bildmitte verschobenen Mittelpunkt dargestellt.

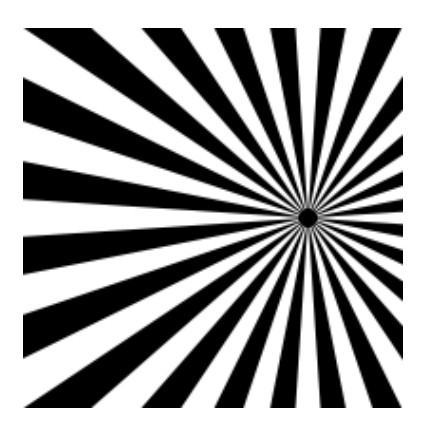

<span id="page-24-2"></span>Abbildung 3.3.: Verschiebung vom Mittelpunkt in positive x- und y-Richtung

Bei dieser Untersuchung gibt es eine weitere Unterteilung in zwei verschiedene Fälle:

- Die Verschiebung beider Bilder gleichermaßen vom Mittelpunkt weg, sowohl in x-, als auch in y-Richtung auf Subpixelebene (das parallele Verschieben)
- Die Verschiebung eines einzelnen Bildes vom Mittelpunkt weg, in x- und in y-Richtung, auf Pixel- und auf Subpixelebene

### **Das parallele Verschieben**

Beide Bilder (gefaltetes und ideales) haben einen gemeinsamen Mittelpunkt, welcher nicht im Mittelpunkt des gesamten Bildes liegt. Nun werden beide Bilder rückgefaltet (dekonvoliert) und der aus den Berechnungen entstandene Brennfleck untersucht. Dies geschieht zunächst mit einer Verschiebung von bis zu einem Pixel auf Subpixelebene mit einer Schrittweite von 0,01 px. Als Ergebnis jedes Durchlaufs werden einerseits die PSF (der Brennfleck) als Bitmap-Bild und andererseits die einzelnen Pixelwerte im und rund um den Kernel in einer CSV-Datei gespeichert. Der Mittelwert und die Standardabweichung im Hintergrund und im Brennfleck werden ebenfalls festgehalten. Anschließend wird der Test nochmal im Bereich von 1 px bis 50 px Verschiebung auf Pixel- und Subpixelebene durchgeführt. Dazu wird die Schrittweite zunächst auf 1 px und dann auf 0,1 px gesetzt. Durch diese Vorgehensweise ist die Untersuchung des generellen Verhaltens einer Verschiebung auf Subpixelebene,des Verhaltens bei Verschiebungen über größere Bereiche und schlussendlich das Subpixelverhalten über eine größere Fläche gewährleistet.

### **Die Einzelverschiebung**

Um die Einzelverschiebung zu simulieren, wird die Faltung des Kernels mit einem Siemensstern durchgeführt, welcher seine Mitte im Bildmittelpunkt hat. Anschließend wird ein verschobener Siemensstern erstellt und mit diesem wird zurückgefaltet. Das weitere Vorgehen ähnelt dem des parallelen Verschiebens. Zuerst wird die Verschiebung von bis zu einem Pixel mit einer Schrittweite von 0,01 px untersucht. Darauf folgt die Verschiebung über einen Bereich von 50 px, sowohl auf Pixel- als auch auf Subpixelebene, also erneut erst mit einer Schrittweite von 1 px und dann 0,1 px.

### <span id="page-25-0"></span>**3.2.3. Rotationstest**

Der Einfluss der Rotation beider Bilder zueinander wird untersucht, indem zunächst mit einem Siemensstern gefaltet wird, welcher den Rotationswinkel 0° besitzt. Anschließend wird ein neues Sternraster mit dem gewünschten Winkel erstellt und mit diesem die Dekonvolution durchgeführt. [Abbildung 3.4](#page-26-1) zeigt zur Verdeutlichung einen Siemensstern mit 10 Lamellen sowie einen um 90° gedrehten Siemensstern mit 10 Lamellen. Gemeint ist hier die Rotation der einzelnen Lamelle, nicht die des gesamten Siemenssterns.

Getestet wird der Einfluss von einem Winkel von 0 bis 360° zunächst mit 24 Lamellen. Anschließend wird der Test mit unterschiedlichen Lamellenzahlen durchgeführt, um den Einfluss der Lamellenanzahl zu überprüfen. Auch bei diesem Test wird, um Aussagen zur Bildqualität des berechneten Brennflecks treffen zu können, der Mittelwert, die Standardabweichung und der CNR-Wert in einer CSV-Datei gespeichert.

<span id="page-26-1"></span>Abbildung 3.4.: Siemensstern mit 10 Lamellen, links das Original, rechts um 90 $^{\circ}$  rotiert

### <span id="page-26-0"></span>**3.2.4. Rauschtest**

Schließlich wird noch der Einfluss vom Rauschen auf dem Bild untersucht. Zu diesem Zweck wird ein Zufallszahlengenerator verwendet<sup>[1](#page-26-2)</sup>. Dieser benötigt einen Erwartungswert und eine Standardabweichung und gibt dann fortlaufend Zufallszahlen aus. Der Erwartungswert beträgt in diesem Fall 0, da die Amplitude der weißen Lamellen 0,5 und der schwarzen Lamellen -0,5 ist. Durch die Faltung mit dem Brennfleck von  $5 \times 5$  px und einem Grauwert von 1 verändert sich die Amplitude des Faltungsergebnisses. Sie bleibt symmetrisch um die 0 verteilt, jedoch wird der Wert um den Faktor 25 erhöht. Um auf das gefaltete Bild ein Rauschen zu addieren, welches relativ zur Amplitude sein soll, muss also die Standardabweichung ebenfalls mit dem Faktor 25 multipliziert werden. Alternativ könnte auch die Amplitude des Kernels durch 25 geteilt werden. In diesem Versuch wird vor der Addition die Standardabweichung mit dem Faktor 25 multipliziert. [Abbildung 3.5](#page-26-3) zeigt einen originalen (ungefalteten) Siemensstern mit addiertem Rauschen bei einer Standardabweichung von 0,1.

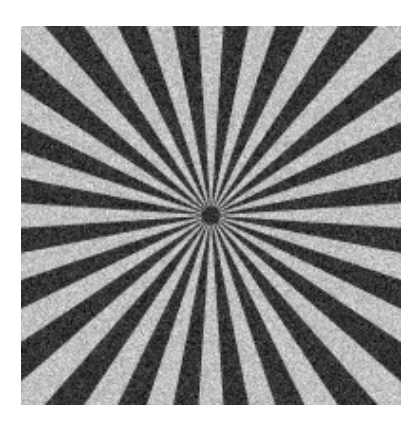

<span id="page-26-3"></span>Abbildung 3.5.: Siemensstern verrauscht mit einer Standardabweichung von 0,1

Der Test wird mit Standardabweichungen von 0,001 bis 1 durchgeführt, um zu ermitteln, ab welchem Rauschpegel die Rückfaltung kein brauchbares Ergebnis mehr liefert. Zur Fest-

<span id="page-26-2"></span><sup>&</sup>lt;sup>1</sup>Zur Verfügung gestellt von Prof. Dr. Robert Heß

stellung, ab welcher Standardabweichung das Endergebnis unbrauchbar wird, wird auch hier der Mittelwert und die Standardabweichung für den Hintergrund und den Brennfleck gebildet sowie der CNR-Wert berechnet und in einer CSV-Datei ausgegeben.

# <span id="page-28-0"></span>**4. Ergebnisse und Diskussion**

## <span id="page-28-1"></span>**4.1. Ergebnisse der Tests**

### <span id="page-28-2"></span>**4.1.1. Einblendung**

Die Einblendung einzelner Bilder, also von entweder nur dem Original oder nur dem Faltungsergebnis erwies sich als unbrauchbar. Auf den rückgefalteten Bildern war kein Brennfleck zu erkennen. Auch das Weglassen der Einblendung auf beiden Bildern führte zur Unkenntlichkeit des Brennflecks. Es ist also für die Berechnung der PSF zwingend notwendig, beide Bilder in gleichem Maße einzublenden. Bei der Einblendung beider Bilder wurden Einblendradien von 100 px bis 0 px bei Powerfaktoren von 1 bis 5 getestet. Es ist festzustellen, dass ein vergleichsweise kleiner Einblendradius noch ein relativ kontrastreiches Ergebnis liefert. [Abbildung 4.1](#page-28-3) zeigt das Ergebnis bei einer Einblendung mit einem Radius von 15 px mit einem  $p$  von 3.

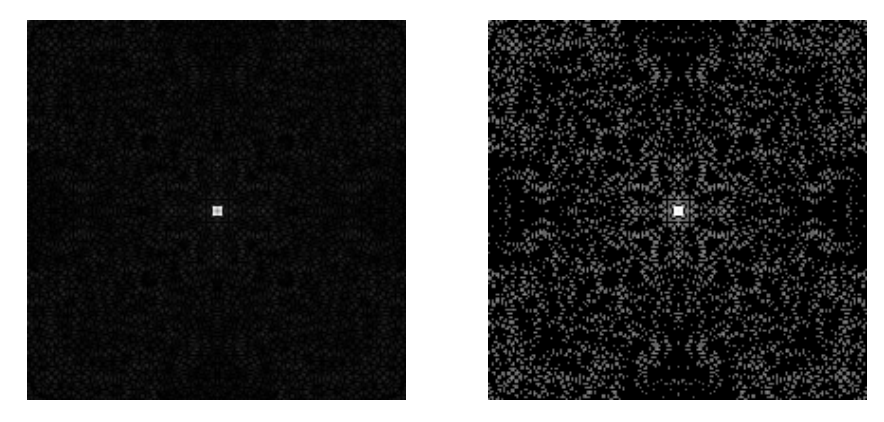

Abbildung 4.1.: Brennfleck bei einer Einblendung mit einem Radius von 15 px beider Bilder mit Powerfaktor 3, links das Original, rechts mit erhöhtem Kontrast im **Hintergrund** 

<span id="page-28-3"></span>Bis auf wenige Artefakte ist das berechnete Bild klar und der Brennfleck gut zu erkennen. Die Artefakte werden geringer, wenn der Powerfaktor höher gewählt wird. Der Verlauf der Mittelwerte, der Standardabweichungen, sowie der CNR-Werte wurde für spätere Auswertungen in einer CSV-Datei gespeichert. Aufgrund der Erkenntnis, dass eine Einblendung zwingend notwendig ist, wurden die nachfolgenden Tests mit vorheriger Einblendung der Bilder mit einem Radius von 70 px und einem Powerfaktor von 3 durchgeführt.

### <span id="page-29-0"></span>**4.1.2. Verschiebung**

### **Paralleles Verschieben**

Bei der Untersuchung des parallelen Verschiebens (Verschiebung beider Bilder gleichermaßen), wurden zunächst die Effekte einer Entfernung von bis zu einem Pixel vom Mittelpunkt auf Subpixelebene untersucht. Den vom Algorithmus berechneten Brennfleck bei einer Verschiebung von einem halben Pixel zeigt [Abbildung 4.2.](#page-29-1)

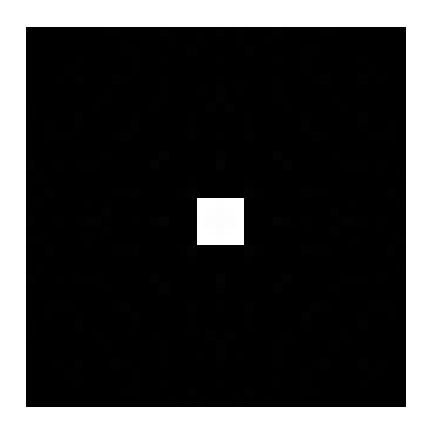

<span id="page-29-1"></span>Abbildung 4.2.: Brennfleck bei einer Entfernung von einem halben Pixel zum Mittelpunkt (Ausschnitt  $40 \times 40$  px)

Augenscheinlich hat also das Verschieben beider Bilder auf Subpixelebene keinerlei Einfluss auf die Rückfaltung und Berechnung des Brennflecks. Dieser befindet sich noch klar erkennbar im Zentrum des zurückgewonnenen Bildes. Auch die gespeicherten Mittelwerte und Standardabweichungen sowie die CNR-Werte geben Anlass zur Annahme, dass das parallele Verschieben auf Subpixelebene keinen Einfluss auf das Endergebnis hat. Das Ergebnis einer Verschiebung um 50 px ist in [Abbildung 4.3](#page-29-2) dargestellt.

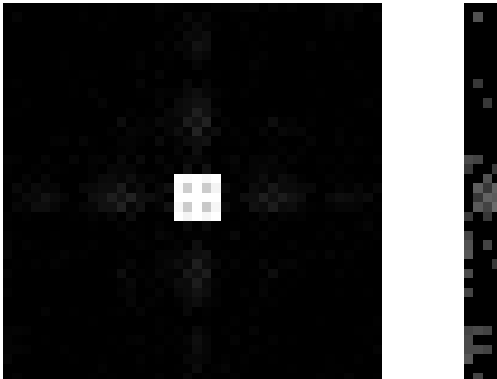

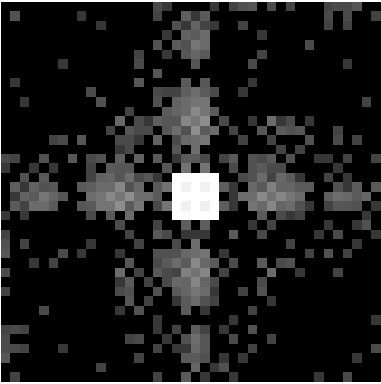

Abbildung 4.3.: Brennfleck bei einer Entfernung von 50 Pixel zum Mittelpunkt beider Bilder bei einer Bildgröße von 200  $\times$  200 px (Ausschnitt 40  $\times$  40 px), links das Original, rechts mit erhöhtem Kontrast im Hintergrund

<span id="page-29-2"></span>Im Hintergrund sind einige Artefakte rund um den Kernel sehr schwach zu erkennen, der Brennfleck hebt sich sehr deutlich ab. Diese Effekte sind vermutlich damit zu begründen,

dass bei einer Verschiebung von 50 px, der Siemensstern zum Teil abgeschnitten wird und deshalb nicht mehr vollständig zur Berechnung zur Verfügung steht. Da das Abschneiden des Sternrasters aber kein Effekt ist, der in diesem Test untersucht wird, bleiben diese Artefakte unberücksichtigt. [Abbildung 4.4](#page-30-0) zeigt die PSF bei einer Verschiebung von 50 px und einer Gesamtbildgröße von 400  $\times$  400 px. Die oben genannten Effekte treten hier nicht mehr auf. In den gespeicherten Daten und im Bild der PSF sind keine weiteren Auffälligkeiten zu erkennen.

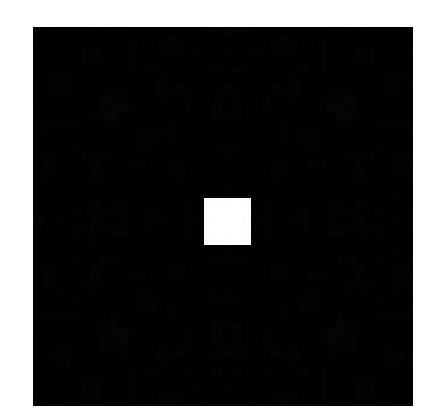

Abbildung 4.4.: Brennfleck bei einer Entfernung von 50 Pixel zum Mittelpunkt beider Bilder bei einer Bildgröße von 400  $\times$  400 px (Ausschnitt 40  $\times$  40 px)

### <span id="page-30-0"></span>**Einzelverschiebung**

Bei der Einzelverschiebung wurde ebenfalls zunächst das Verhalten auf Subpixelebene untersucht. Hierbei beschränkt sich der Test auf eine Verschiebung in y-Richtung. [Abbil](#page-30-1)[dung 4.5](#page-30-1) zeigt exemplarisch die PSF bei der Einzelverschiebung um 0,5 px.

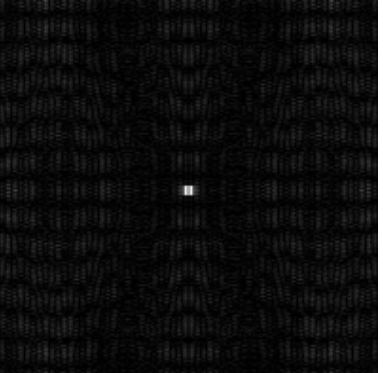

| 网络网络金金银的复数金银铜银铜                             |                            |
|---------------------------------------------|----------------------------|
|                                             |                            |
|                                             |                            |
|                                             | <b>15.5 Sheep and Star</b> |
| 的复数医输入法 医腹膜炎 医高角形裂刺细胞                       |                            |
| 砸糊逛脑脑家庄 剛腳 白尾哺鼠蛾蛾哺螨                         |                            |
| 糠醂÷鈍傾00    100  100  ÷00  100  100          | 非胆硼镁酶球糊糊                   |
| 椭鳞细胞胞胚                                      | <b>李 崩進 42, 线理线电影操理</b>    |
| WOMEN MARKET - BENNESS - PROMOTE            |                            |
| <b>Mine 2017</b>                            |                            |
| <b>用新闻制造程序</b>                              | <b>- 手馬馬前脚</b>             |
| <b>制脚辅助型 活动抽搐法 其基期的制造</b>                   |                            |
| hijjanjiele ? ^ ?j dubule ?? ? Panjai Kabel |                            |
|                                             |                            |

<span id="page-30-1"></span>Abbildung 4.5.: Brennfleck bei einer Entfernung von 0,5 px in x-Richtung, links das Original, rechts mit erhöhtem Kontrast im Hintergrund

In der [Abbildung 4.5](#page-30-1) sind einige Artefakte deutlich zu erkennen. Der Kontrast des Brennflecks zum Hintergrund hat dadurch leicht abgenommen. Dieser Effekt tritt nur bei einer Verschiebung von exakt 0,5 px so stark auf. Genauere Erkenntnisse sind in der Verarbeitung der Messergebnisse im nächsten Kapitel zu erwarten.

Die Einzelverschiebung über einen größeren Bereich ergab eine Verschiebung des Kernels in entgegengesetzte Richtung. Den berechneten Brennfleck bei einer Verschiebung von 50 px zeigt [Abbildung 4.6.](#page-31-1)

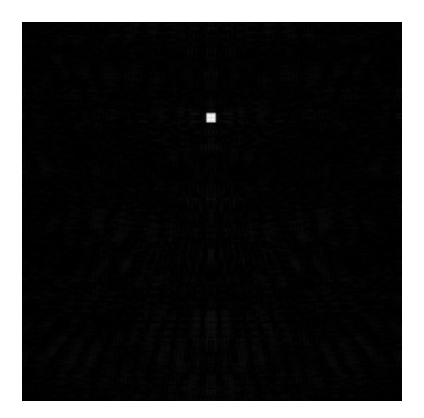

<span id="page-31-1"></span>Abbildung 4.6.: Brennfleck bei einer Entfernung von 50 px in x-Richtung

## <span id="page-31-0"></span>**4.1.3. Rotation**

Die Überprüfung der Rotation erfolgte, indem das Original schrittweise gedreht und anschließend die Faltung durchgeführt wurde. Nach der Rückfaltung mit einem Siemensstern mit einer Rotation von 0° wurden die Ergebnisse in der CSV-Datei gespeichert sowie als Bild festgehalten. Die Mittelwerte und Standardabweichungen machen deutlich, dass ein kleiner Drehwinkel große Folgen hat, der Einfluss ist sehr stark. [Abbildung 4.7](#page-31-2) zeigt exemplarisch die berechnete PSF bei einer Rotation von 20° bei 24 Lamellen.

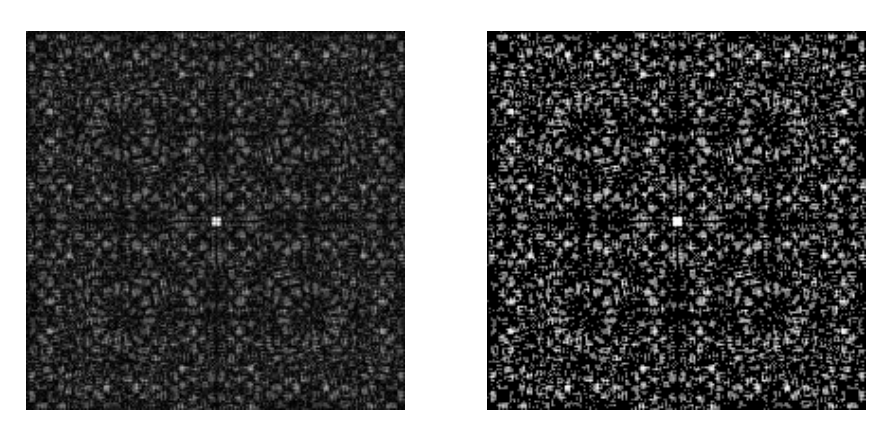

Abbildung 4.7.: PSF bei einer Rotation von 20<sup>°</sup> mit 24 Lamellen, links das Original, rechts mit erhöhtem Kontrast im Hintergrund

<span id="page-31-2"></span>Bei der Durchführung des Tests mit weniger und mehr als 24 Lamellen sind ähnliche Ergebnisse festzustellen. Ein vergleichsweise kleiner Rotationswinkel führt zur Unkenntlichkeit des Brennflecks.

## <span id="page-32-0"></span>**4.1.4. Rauschen**

Schlussendlich wurde auf das Faltungsergebnis Rauschen addiert, bevor die Rückfaltung erfolgt, um den Einfluss zu überprüfen. Die Erhöhung der Standardabweichung des Rauschens erfolgte schrittweise von 0,0001 bis 1. Es zeigte sich in den Ergebnissen, dass das Rauschen übertragen wird und schon ab einer Standardabweichung von 0,01 zu erheblichen Beeinträchtigungen führt. [Abbildung 4.8](#page-32-3) zeigt das Ergebnis der Rückfaltung bei einem zuvor addierten Rauschen mit einer Standardabweichung von 0,01 (relativ zur Amplitude des gefalteten Bilds, siehe [Unterabschnitt 3.2.4\)](#page-26-0).

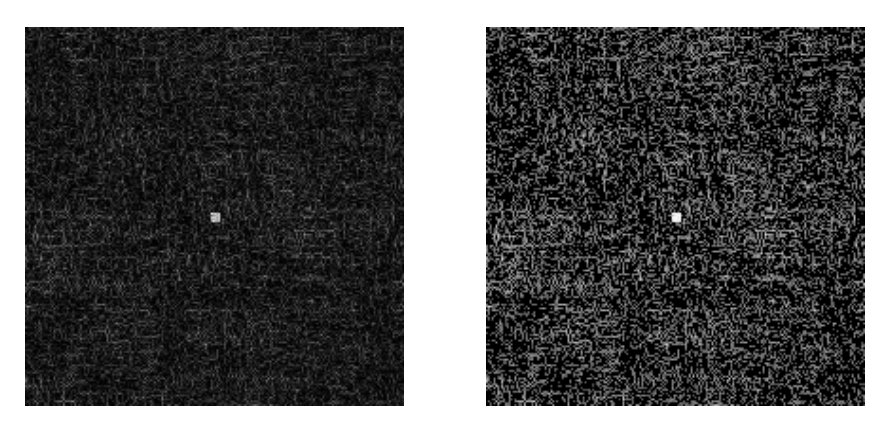

Abbildung 4.8.: Berechneter Brennfleck bei einem addierten Rauschen mit einer Standardabweichung von 0,01, links das Original, rechts mit erhöhtem Kontrast im Hintergrund

<span id="page-32-3"></span>Der Kontrast vom Kernel zum Hintergrund hat deutlich abgenommen, was eine Auswertung der PSF erschwert. Genauere Analysen mit den gespeicherten Daten werden im nächsten Kapitel durchgeführt.

# <span id="page-32-1"></span>**4.2. Diskussion der Ergebnisse**

## <span id="page-32-2"></span>**4.2.1. Einfluss der Einblendung**

Die Ergebnisse des Tests aus [Unterabschnitt 4.1.1](#page-28-2) werden in diesem Abschnitt diskutiert. Zur grafischen Darstellung wurden die in der CSV-Datei gesicherten Daten in Diagrammen zusammengefasst. [Abbildung 4.9](#page-33-0) zeigt den Mittelwert des Brennflecks in Abhängigkeit des Radius der Einblendung beider Bilder, [Abbildung 4.10](#page-33-1) zeigt die Standardabweichung innerhalb des Kernels in Abhängigkeit der Einblendung.

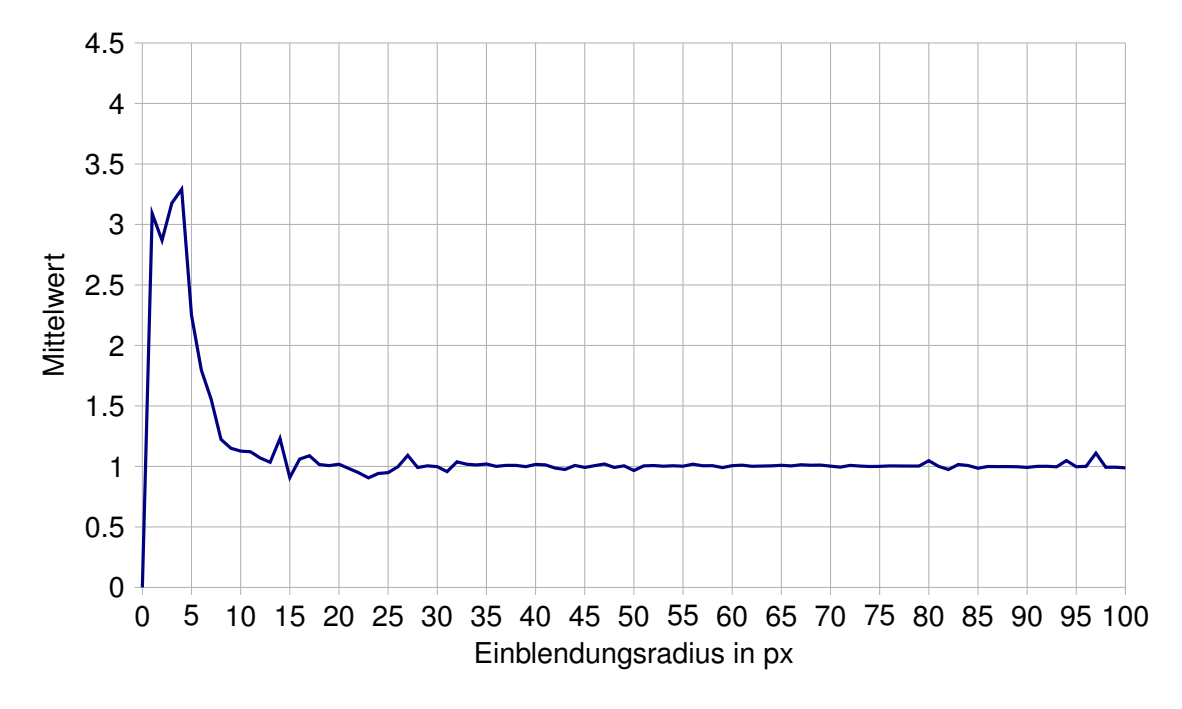

<span id="page-33-0"></span>Abbildung 4.9.: Mittelwert des Brennflecks in Abhängigkeit vom Einblendungsradius bei einem Powerfaktor  $p = 3$ 

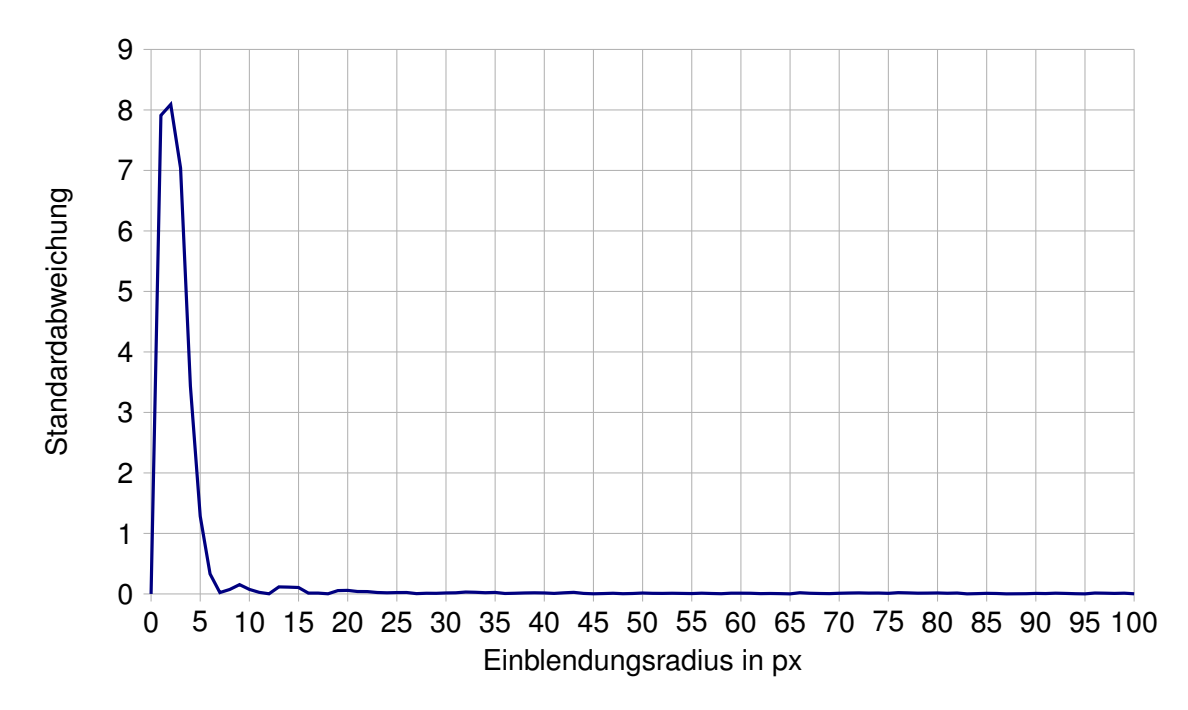

<span id="page-33-1"></span>Abbildung 4.10.: Standardabweichung des Brennflecks in Abhängigkeit vom Einblendungsradius bei einem Powerfaktor  $p = 3$ 

[Abbildung 4.9](#page-33-0) und [Abbildung 4.10](#page-33-1) machen deutlich, dass bereits ab einer Einblendung mit einem Radius von 15 - 20 px ein relativ konstanter Grauwert für die Pixel im Kernel erreicht wird. Die Standardabweichung liegt schon ab einem Radius von 7 px im Bereich von 0,1 - 0,2 bei einem Grauwert im Kernel von 1.

Betrachtet man zusätzlich den Mittelwert im Hintergrund [\(Abbildung 4.11\)](#page-34-0) sowie die Standardabweichung im Hintergrund [\(Abbildung 4.12\)](#page-35-0),

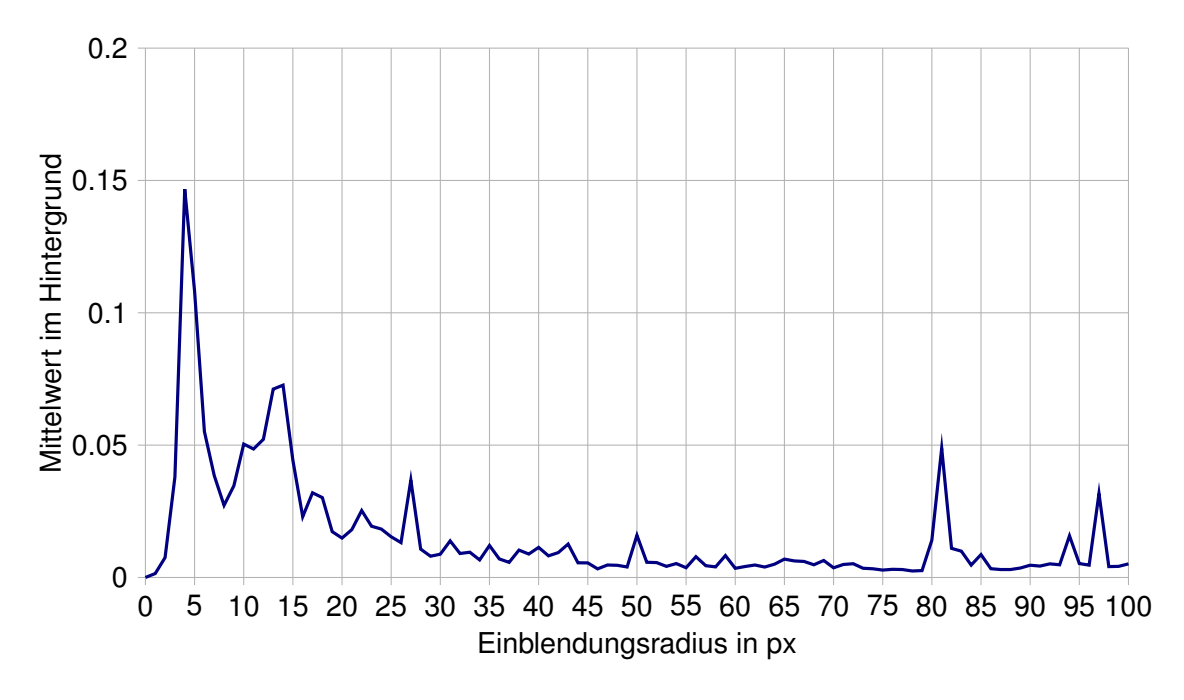

<span id="page-34-0"></span>Abbildung 4.11.: Mittelwert der Pixel des Hintergrunds der PSF bei einem Powerfaktor von  $p = 3$ 

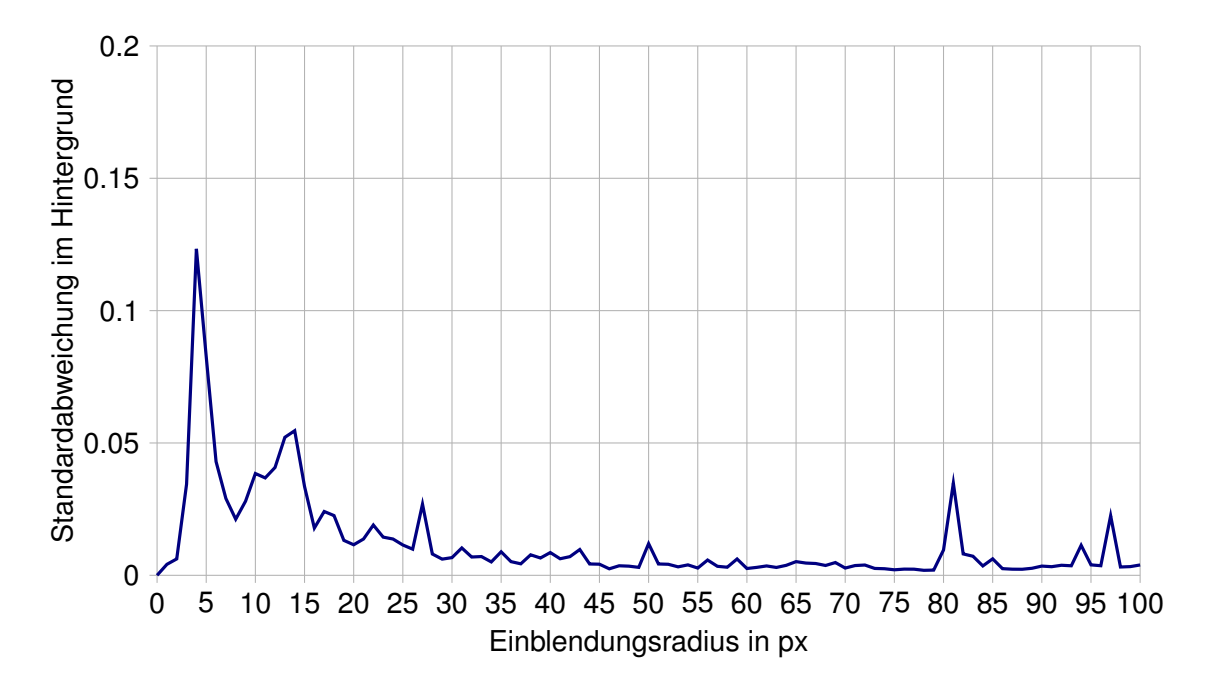

<span id="page-35-0"></span>Abbildung 4.12.: Standardabweichung des Hintergrunds der PSF bei einem Powerfaktor  $p = 3$ 

so ist zu erkennen, dass der Hintergrund ab einem Einblendungsradius von ca. 25 px einen relativ konstanten Mittelwert unterhalb von 0,04 aufweist. Die Standardabweichung ist in diesem Punkt 0,03 und damit schon sehr gering. Sie fällt für größere Einblendungsradien auf einen Wert von unter 0,01, ebenso wie der Mittelwert.

Auffällig bei den Diagrammen für den Hintergrund ist ein ausreißender Wert bei einem Einblendungsradius von 81 px. Nähere Untersuchungen dieses Peaks zeigten, dass er von der Gesamtbildgröße abhängt. Bei geringeren Bildgrößen tritt er bei kleineren Radien auf, bei größeren Bildern erst bei größeren Radien. Dies legt die Vermutung nahe, dass er entsteht, wenn der Rand der Einblendung auf den Rand des Bildes trifft. Wie in [Un](#page-23-1)[terabschnitt 3.2.1](#page-23-1) gezeigt, geschieht die Einblendung nicht mithilfe einer scharfen Kante, sondern nach der Methode der Supergauß-Fensterung. Aus diesem Grund lässt sich der Punkt des Auftreffens vom Einblendungsrandes auf den Bildrand nicht genau bestimmen. Ein weiterer Punkt der für die Vermutung spricht ist, dass auch der Powerfaktor den Peak beeinflusst. [Tabelle 4.1](#page-36-0) zeigt das Auftreten des Peaks bei verschiedenen Bildgrößen und Powerfaktoren.

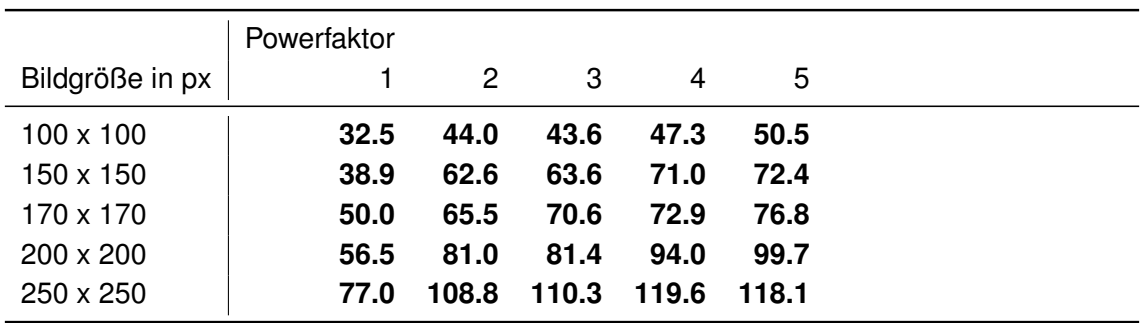

<span id="page-36-0"></span>Tabelle 4.1.: Auftrittsradiuis in px des Peaks bei verschiedenen Bildgrößen und Powerfaktoren

Aus [Tabelle 4.1](#page-36-0) kann folgende Empfehlung für den Einblendungsradius abgeleitet werden: Das Verhältnis vom Einblendungsradius zur kürzesten Bildkantenlänge sollte nicht größer als 0,4 sein. Aus der Tabelle geht zwar hervor, dass der Peak bei einem Powerfaktor von 5 erst bei einem Verhältnis von 0,49 auftritt, jedoch beginnen die Mittelwerte schon bei geringeren Einblendungsradien zu schwanken.

Die Differenz der Mittelwerte vom Vordergrund (Kernel) zum Hintergrund ist in [Abbil](#page-37-0)[dung 4.13](#page-37-0) dargestellt.

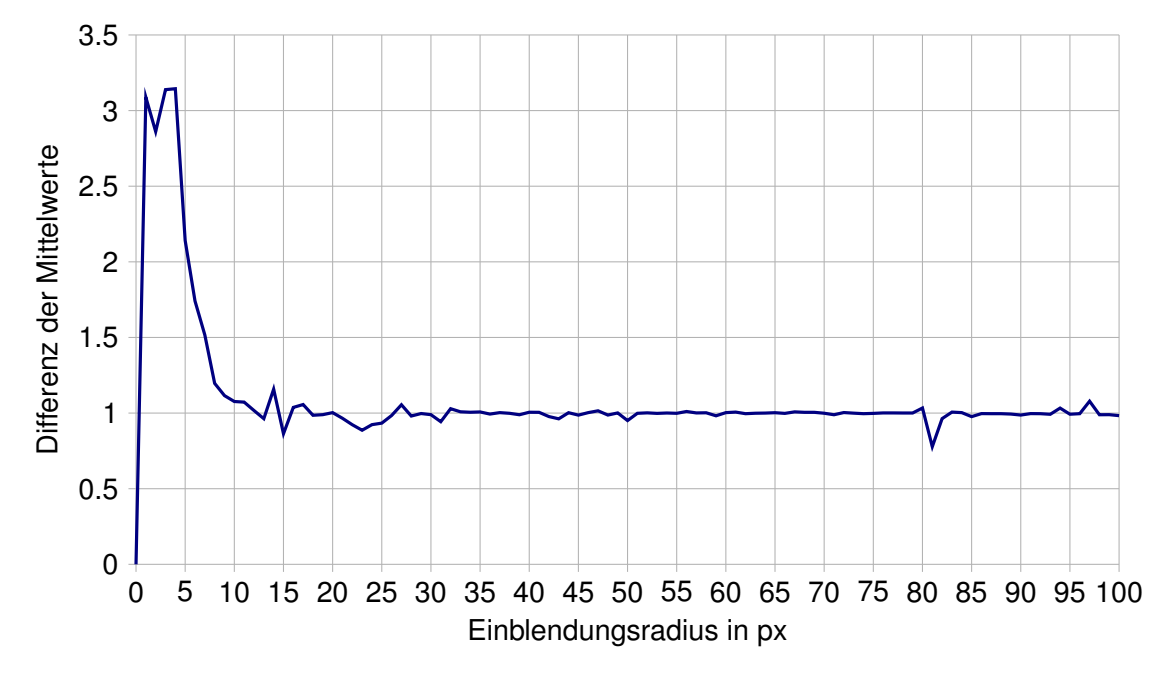

<span id="page-37-0"></span>Abbildung 4.13.: Differenz der Mittelwerte von Hintergrund und Brennfleck bei einem Powerfaktor  $p = 3$ 

Hier zeigt sich, dass bereits ab einem Radius von 10 Pixeln die Differenz bei 1 liegt. Grundsätzlich gilt: Je höher die Differenz, desto besser hebt sich der Kernel vom Hintergrund ab. Die höheren Differenzen bei niedrigeren Einblendungsradien führen hier aber nicht zu einem höheren Kontrast, wie [Abbildung 4.9](#page-33-0) und [Abbildung 4.11](#page-34-0) zu entnehmen ist. Im Bereich der Radien von 10 px bis 30 px ist die Differenz im Mittel annähernd 1, aber noch stark schwankend. Ab 30 px ist sie relativ konstant bei 1. Es ist ein stark ausreißender Wert bei einem Radius von ca. 81 px für den Powerfaktor 3 zu sehen. Dieser spiegelt die ausreißenden Werte aus [Abbildung 4.11](#page-34-0) und [Abbildung 4.12](#page-35-0) wider. Außerdem ist der Verlauf immer wieder von kleineren Ausreißern geprägt. Da diese Ausreißer das Auswerten der PSF nicht beeinträchtigen, wurden sie nicht weiter untersucht.

Der Verlauf der CNR-Werte über die Einblendungsradien ist in [Abbildung 4.14](#page-38-0) dargestellt.

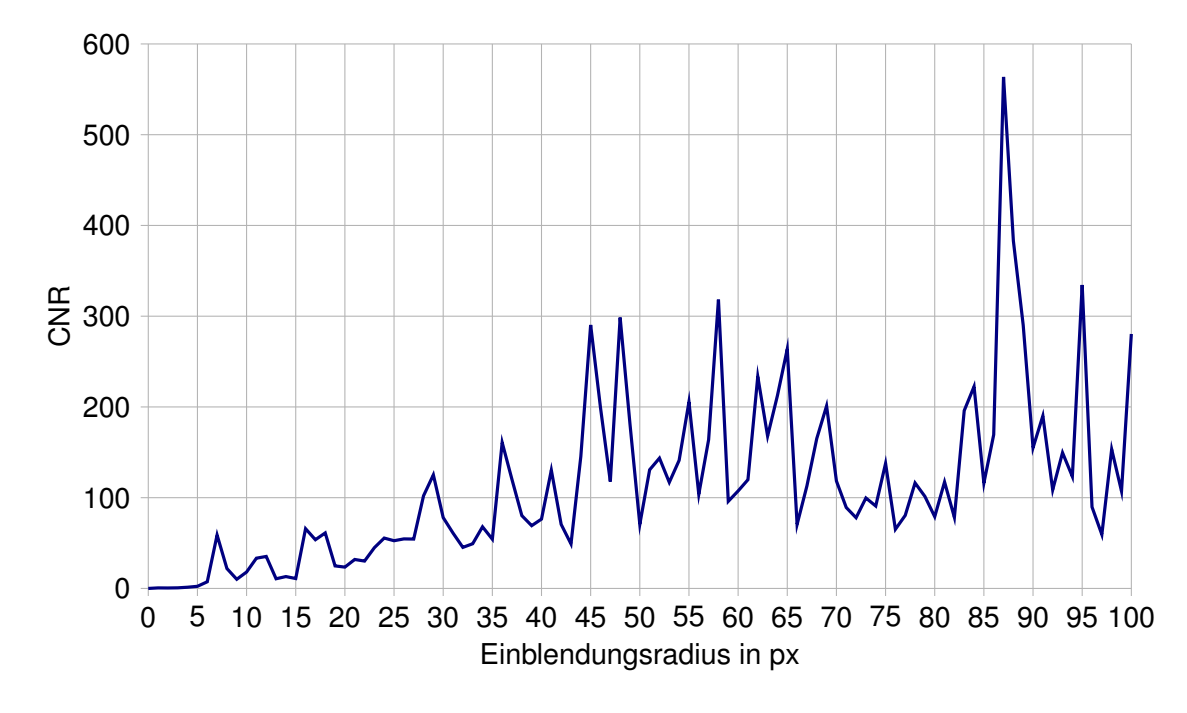

<span id="page-38-0"></span>Abbildung 4.14.: Verlauf der CNR-Werte bei einem Powerfaktor  $p = 3$ 

Zu erkennen ist, dass im Bereich von 30 px bis 40 px der Wert 100 überschritten wird, ab 40 px ist der CNR-Wert im Mittel dauerhaft über 100 mit Ausnahme eines Tiefs zwischen 70 px und 80 px.

Die Verläufe der Ergebnisse der anderen Powerfaktoren weisen keine erheblichen Unterschiede auf, weshalb sie hier nicht einzeln aufgeführt sind. Der vollständige Datensatz befindet sich auf dem Datenträger im Anhang.

### <span id="page-39-0"></span>**4.2.2. Einfluss der Verschiebung**

#### **Das parallele Verschieben**

In [Unterabschnitt 4.1.2](#page-29-0) wurden die Einflüsse der Verschiebung auf die Berechnung der PSF getestet. Dabei wurde zunächst das parallele Verschieben untersucht. In [Abbil](#page-39-1)[dung 4.15](#page-39-1) ist der Mittelwert des Brennflecks in Abhängigkeit der parallelen Verschiebung von bis zu einem Pixel dargestellt.

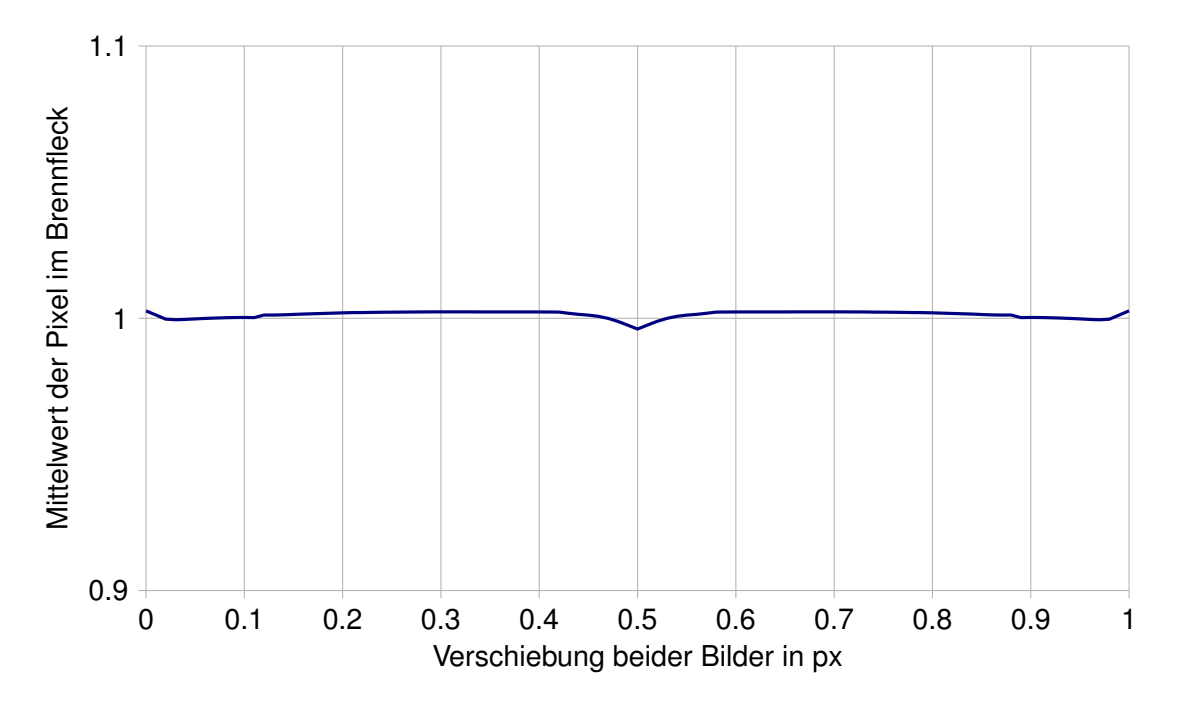

<span id="page-39-1"></span>Abbildung 4.15.: Mittelwert des Brennflecks in Abhängigkeit der Parallelverschiebung von 0 px bis 1 px

Es ist eine Symmetrie um den Punkt der Verschiebung von einem halben Pixel zu erkennen. Mit einer Abweichung von 0,004 in diesem Punkt ist diese so gering, dass sie die Auswertung des Brennflecks nicht beeinflusst.

[Abbildung 4.16](#page-40-0) zeigt den Mittelwert des Hintergrunds in Abhängigkeit der Parallelverschiebung von bis zu einem Pixel.

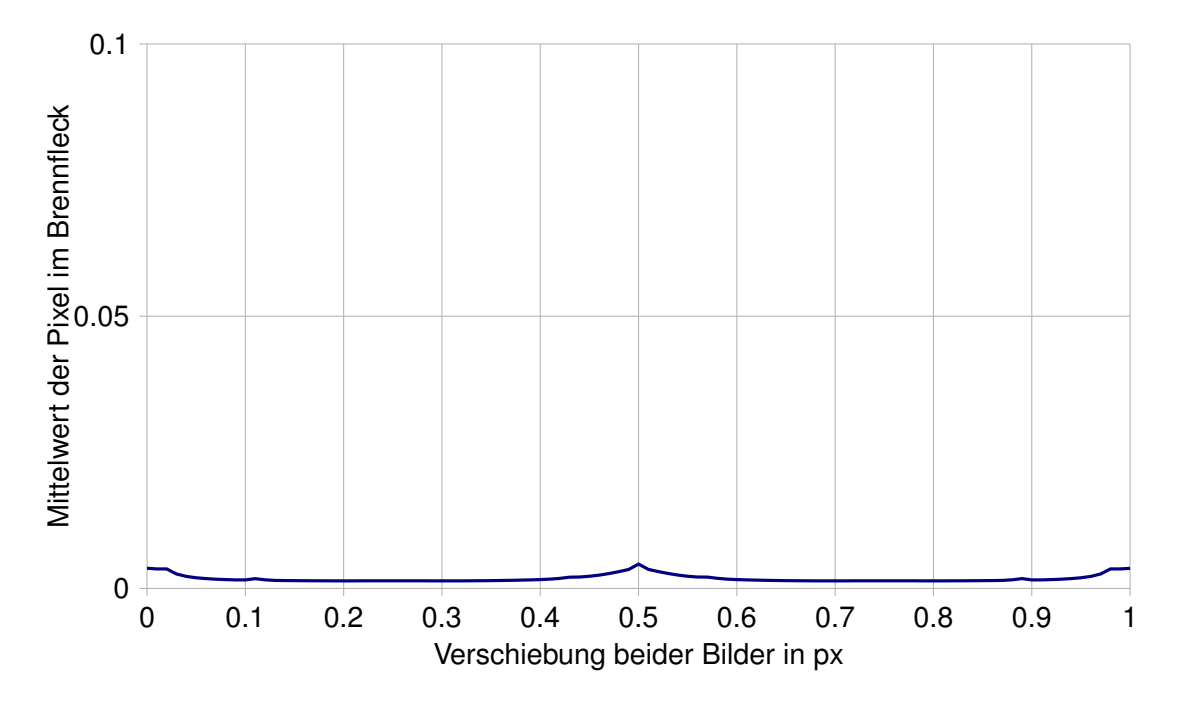

<span id="page-40-0"></span>Abbildung 4.16.: Standardabweichung des Brennflecks in Abhängigkeit der Parallelverschiebung von 0 px bis 1 px

Auch in [Abbildung 4.16](#page-40-0) ist eine Symmetrie um die Verschiebung von einem halben Pixel zu erkennen, aber auch hier ist die maximale Abweichung so gering, dass das Auswerten der PSF nicht beeinträchtigt wird. Die Parallelverschiebung von bis zu 50 px zeigt auch keine weiteren Einflüsse auf die Rekonstruktion des Brennflecks. Für das parallele Verschieben gilt also, dass es auf das hier untersuchte Verfahren vernachlässigbar geringe Einflüsse hat.

Die Empfehlung aus [Unterabschnitt 4.2.1](#page-32-2) muss jedoch für den Fall erweitert werden, dass der Mittelpunkt der Einblendung nicht im Mittelpunkt des Bildes liegt: Falls der Mittelpunkt der Einblendung unterschiedlich zum Mittelpunkt des Bildes ist [\(Abbildung 4.17\)](#page-41-0), so ist die Empfehlung, dass das Verhältnis vom Radius der Einblendung [\(Abbildung 4.17](#page-41-0) (a)) zum Abstand des Einblendungsmittelpunkts zur nächstgelegenen Kante des Bildes [\(Ab](#page-41-0)[bildung 4.17](#page-41-0) (b)) 0,4 nicht überschreiten sollte.

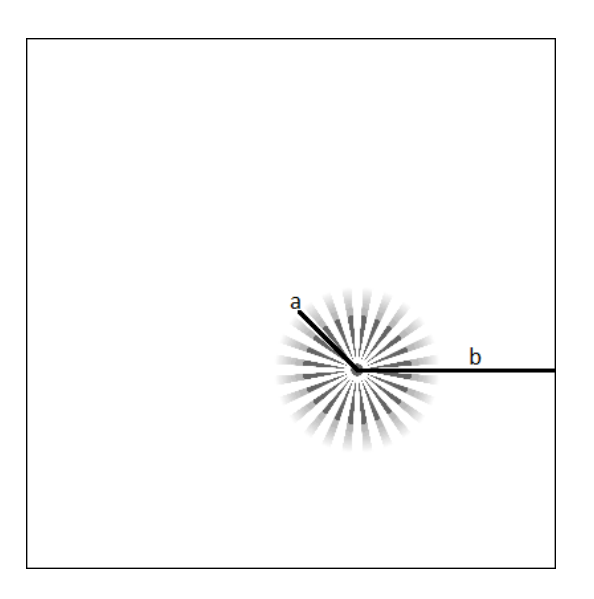

Abbildung 4.17.: Parallelverschiebung: a: Einblendungsradius b: Abstand zur nächstgelegenen Bildkante

<span id="page-41-0"></span>Der vollständige Datensatz der Untersuchung des parallelen Verschiebens befindet sich auf dem Datenträger im Anhang.

### **Die Einzelverschiebung**

Bei der Untersuchung der Verschiebung von nur einem Bild wurde ebenfalls zunächst das Verhalten auf Subpixelebene untersucht. Hierbei wurden nicht nur der Mittelwert und die Standardabweichung für Brennfleck und Hintergrund aufgenommen, sondern auch der Mittelwert der Pixel am Rand des berechneten Brennflecks, um zu sehen, in welchem Maß sich der Brennfleck verschiebt. Diese Mittelwerte sind in [Abbildung 4.18](#page-42-0) als Funktion der Verschiebung dargestellt.

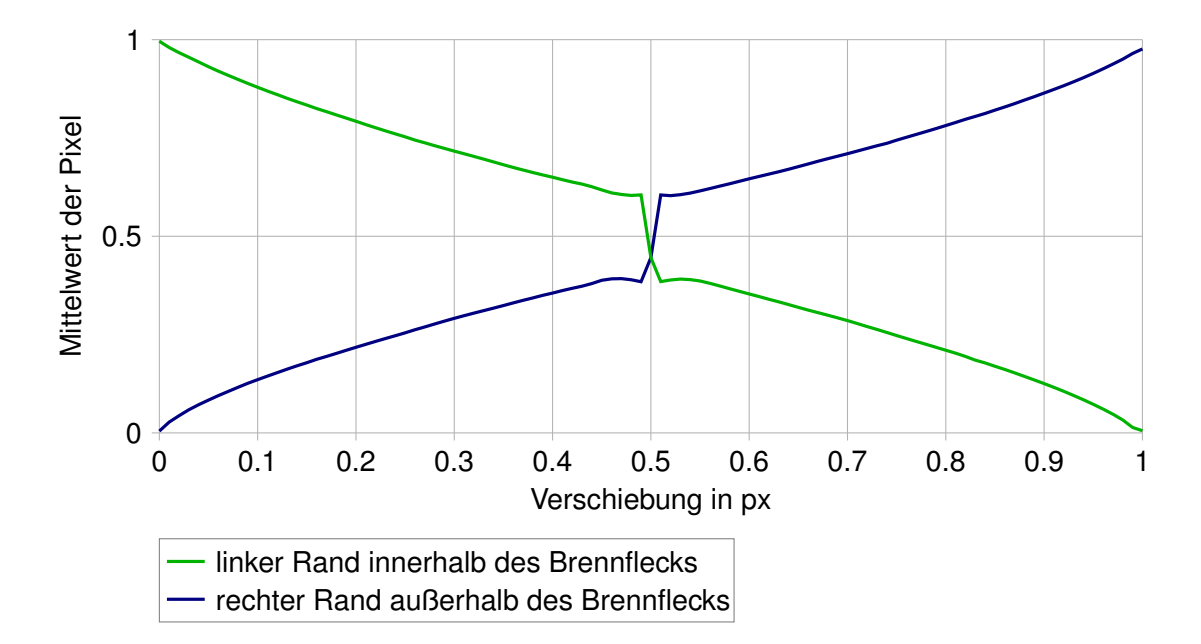

<span id="page-42-0"></span>Abbildung 4.18.: Mittelwerte am Rand des Kernels als Funktion der Verschiebung

Wie in [Abbildung 4.18](#page-42-0) zu erkennen ist, verhält sich die Verschiebung des Brennflecks proportional und annähernd linear zu der Verschiebung des Siemenssterns. In der Nähe der Verschiebung um einen halben Pixel verhält sich die Bewegung des Brennflecks nicht mehr linear. Die Kurve flacht zunächst ab und mündet in einen Sprung an der Stelle mit der Verschiebung = 0,5 px. Anschließend wird der Verlauf wieder linear. [Abbildung 4.19](#page-43-0) zeigt den Verlauf der Mittelwerte bei einer Verschiebung von 0,49 px bis 0,51 px und macht deutlich, dass es sich tatsächlich um einen Sprung an der Stelle der Verschiebung um 0,5 px handelt.

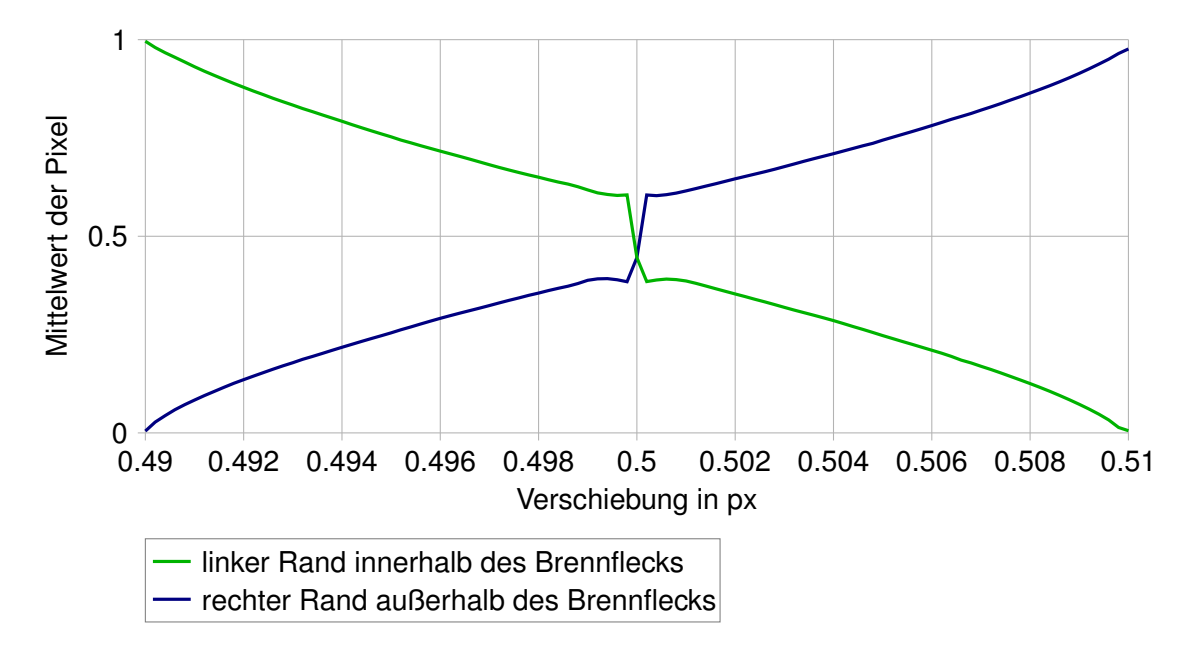

<span id="page-43-0"></span>Abbildung 4.19.: Mittelwerte am Rand des Kernels als Funktion der Verschiebung um 0,5 px

Die Verschiebung des Siemenssterns mithilfe der Funktion cCreateStarPattern<sup>[1](#page-43-1)</sup> wurde überprüft und verifiziert. Dazu wurde der Grauwert eines Pixels aufgenommen, über den schrittweise eine schwarze Kante des Siemenssterns geschoben wurde. [Abbildung 4.20](#page-43-2) zeigt den linearen Verlauf des Grauwertes beim Verschieben über einen Pixel.

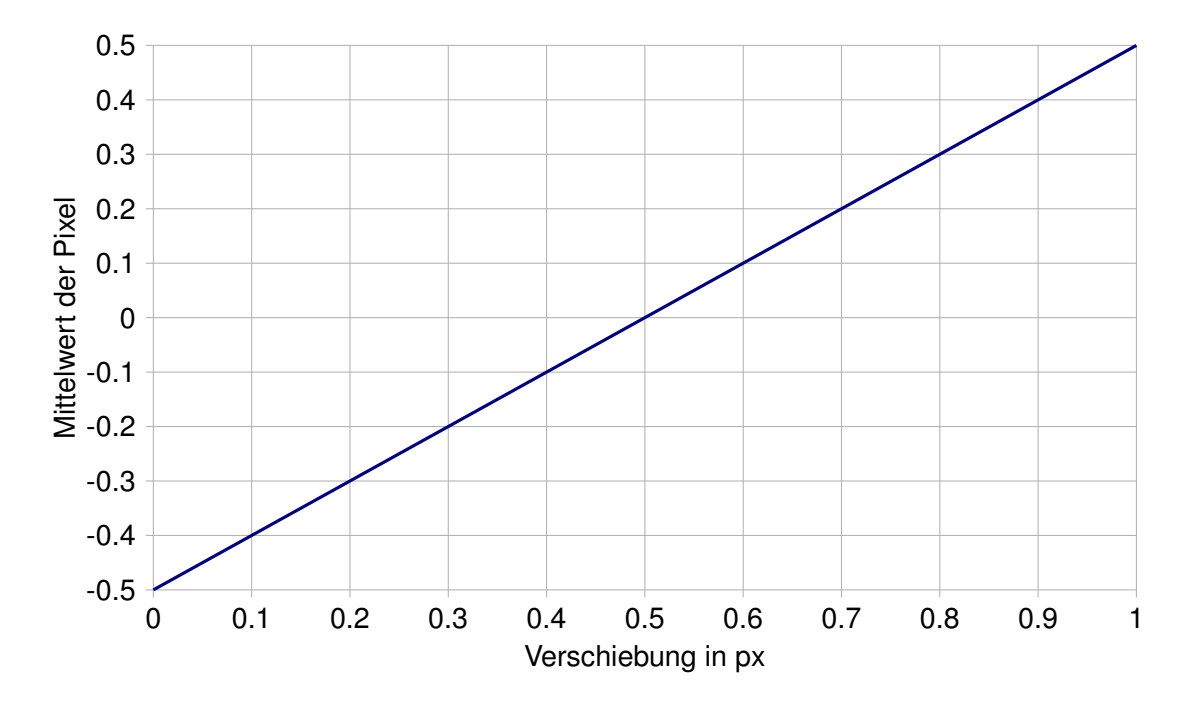

<span id="page-43-2"></span>Abbildung 4.20.: Grauwert eines Pixels als Funktion der Verschiebung des Siemenssterns

<span id="page-43-1"></span><sup>1</sup>Erstellt durch Prof. Dr. Robert Heß im Rahmen der Vorarbeit zu diesem Thema

Weitere Untersuchungen zu der Funktion cCreateStarPattern in Zusammenhang mit der Verschiebung befinden sich im Anhang auf dem Datenträger.

Die Ursache des Verhaltens des Brennflecks konnte im Umfang dieser Arbeit nicht geklärt werden. Es bleibt deshalb als offener Punkt bestehen.

Bis auf den nicht linearen Verlauf bei einer Verschiebung von 0,5 px zeigt die Rekonstruktion mit einem verschobenen Siemensstern keine weiteren Beeinträchtigungen. Der Brennfleck bewegt sich entgegen der Verschiebungsrichtung auf dem Bild proportional zur Verschiebung. [Abbildung 4.21](#page-44-0) zeigt den Mittelwert des Brennflecks, [Abbildung 4.22](#page-45-1) den Mittelwert des Hintergrunds als Funktion der Verschiebung im Bereich von 0 px bis 50 px.

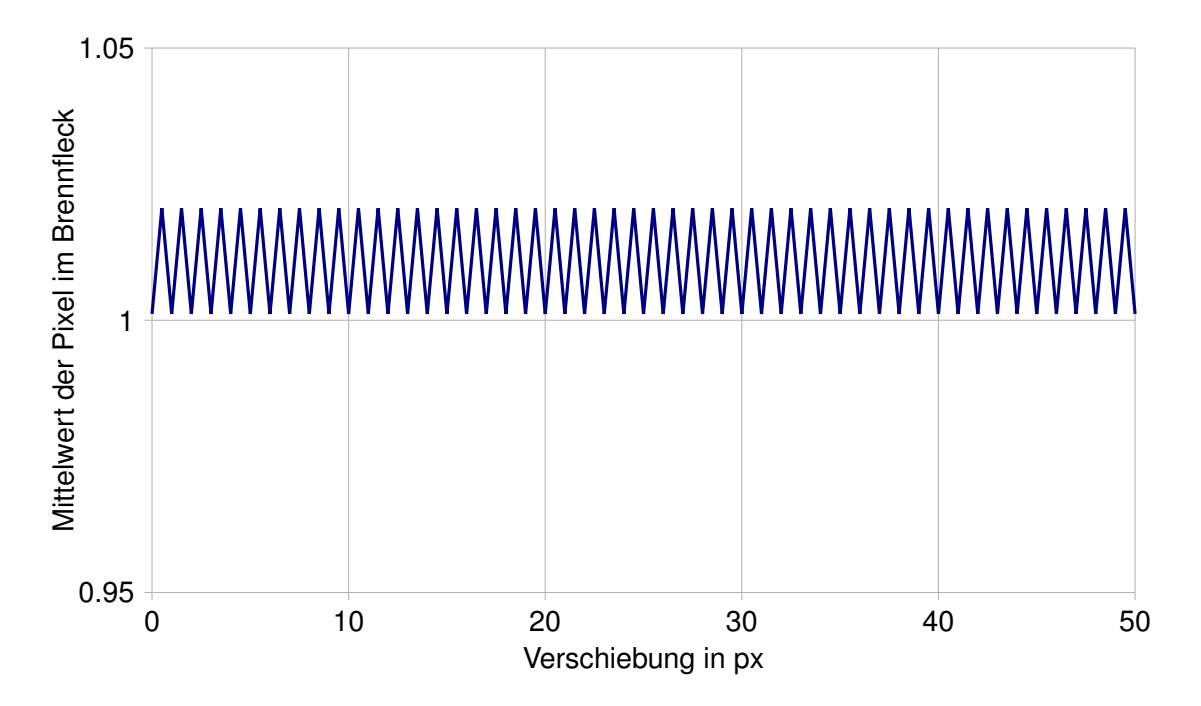

<span id="page-44-0"></span>Abbildung 4.21.: Mittelwert der Pixel im Kernel als Funktion der Verschiebung bis 50 px

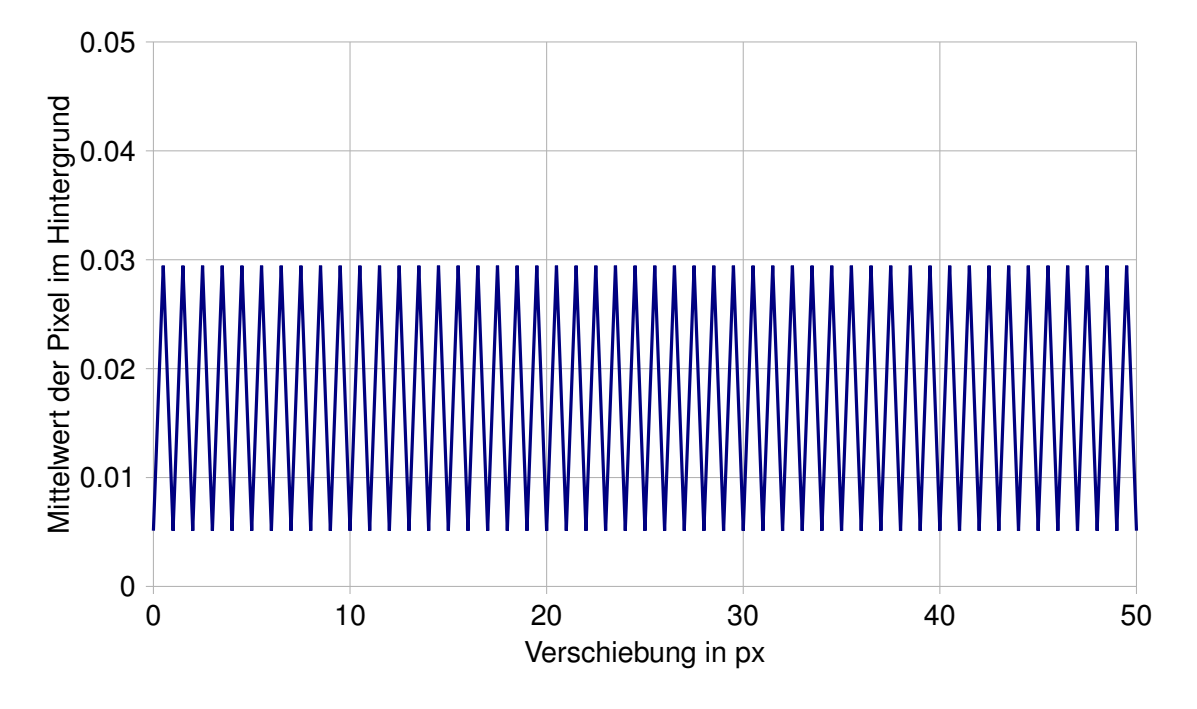

<span id="page-45-1"></span>Abbildung 4.22.: Mittelwerte am Rand des Kernels als Funktion der Verschiebung bis 50 px

Die Periodizität entsteht durch den wiederkehrenden Sprung der Pixelwerte bei der Verschiebung um halbe Pixel. Wie in [Unterabschnitt 4.1.2](#page-29-0) beschrieben und in [Abbildung 4.5](#page-30-1) gezeigt, steigt die Helligkeit im Hintergrund in diesem Punkt. Dies schränkt die Auswertung der PSF nur ein, wenn diese genau auf einem halben Pixel landen sollte, da dann der Kontrast stark abgeschwächt wird. Weitere Datensätze zur Einzelverschiebung befinden sich auf dem Datenträger im Anhang.

## <span id="page-45-0"></span>**4.2.3. Einfluss der Rotation**

In [Unterabschnitt 4.1.3](#page-31-0) wurde die Rückfaltung mit zueinander gedrehten Bildern beschrieben. Die Ergebnisse dieses Tests werden hier dargestellt und diskutiert. [Abbildung 4.23](#page-46-0) zeigt den Mittelwert des Kernels, [Abbildung 4.24](#page-46-1) zeigt den Mittelwert des Hintergrunds als Funktion der Rotation bei einem Siemensstern mit 24 Lamellen.

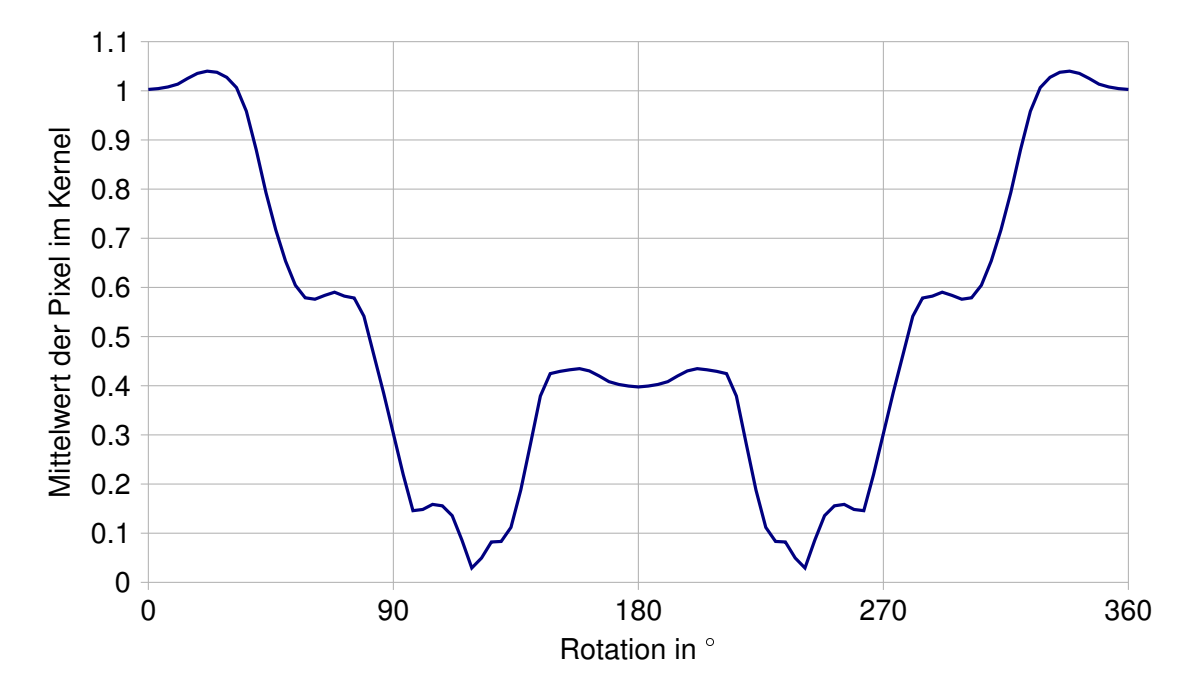

<span id="page-46-0"></span>Abbildung 4.23.: Mittelwert der Pixel im Brennfleck als Funktion der Rotation bei einem Siemensstern mit 24 Lamellen

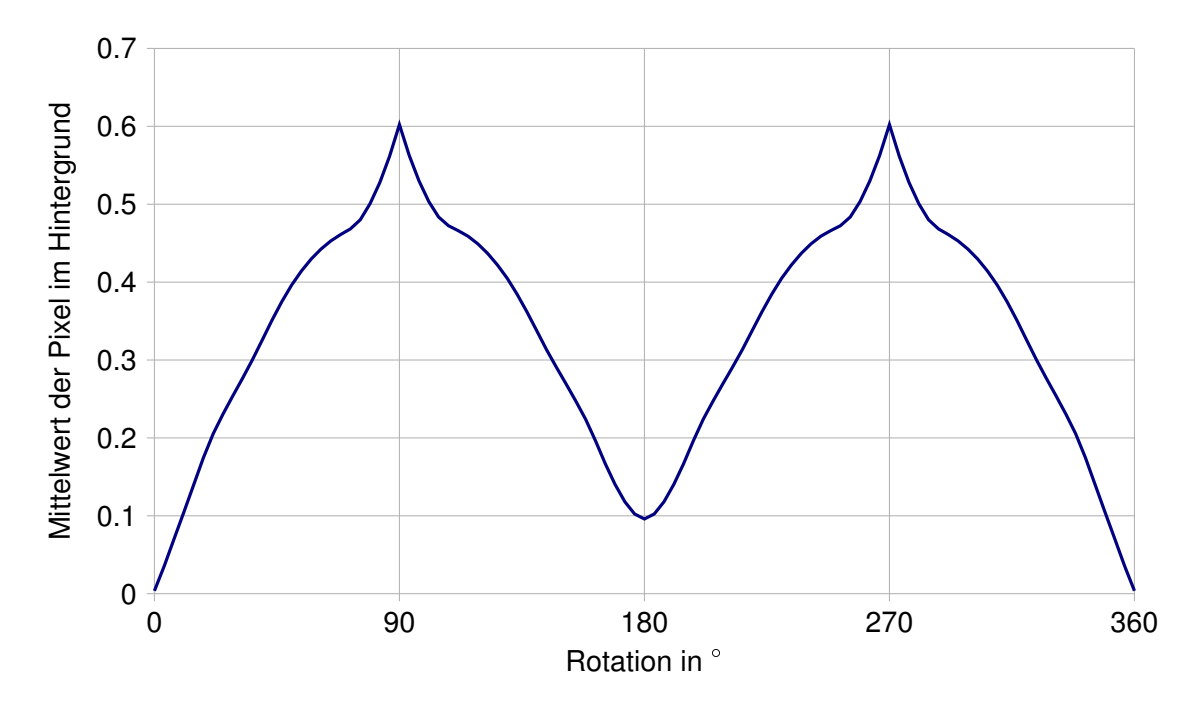

<span id="page-46-1"></span>Abbildung 4.24.: Mittelwert der Pixel im Hintergrund als Funktion der Rotation bei einem Siemensstern mit 24 Lamellen

In beiden Abbildungen ist eine Symmetrie um 180° zu erkennen. [Abbildung 4.23](#page-46-0) macht deutlich, dass der Mittelwert der Pixel im Brennfleck bereits bei 50 fast um die Hälfte verringert wurde. [Abbildung 4.24](#page-46-1) zeigt jeweils ein Maximum bei 90 $^{\circ}$  und bei 270 $^{\circ}$ , was diese beiden Punkte zu den am wenigsten auswertbaren macht. Der Verlauf des CNR-Wertes über die Rotationswinkel ist in [Abbildung 4.25](#page-47-0) dargestellt.

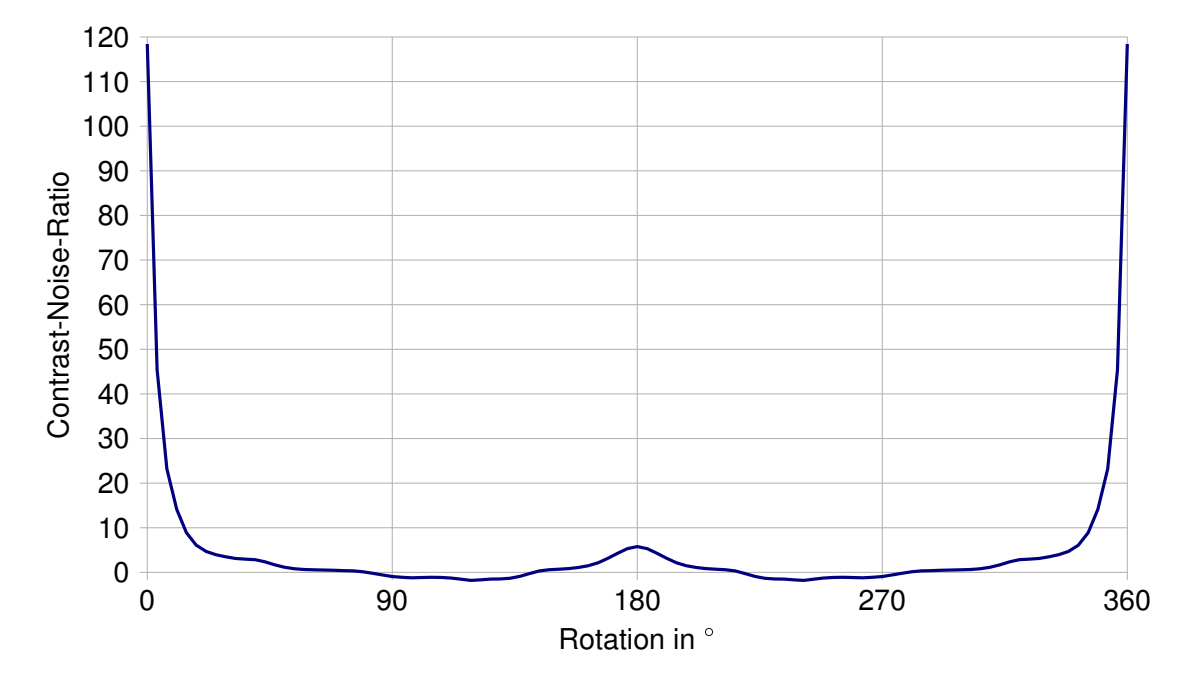

<span id="page-47-0"></span>Abbildung 4.25.: Verlauf der CNR über verschiedene Rotationswinkel bei einem Siemensstern mit 24 Lamellen

Der Verlauf in [Abbildung 4.25](#page-47-0) macht in Analogie zu [Abbildung 4.23](#page-46-0) verstärkt deutlich, dass schon ab relativ kleinen Verdrehungen des gefalteten Bilds zum Original eine Dekonvolution zu keinem auswertbaren Ergebnis mehr führt. Ab einem Winkel von 8<sup>°</sup> wird der CNR-Wert von 20 unterschritten und erst ab einem Winkel von 352 wieder überschritten. Ab 14<sup>°</sup> liegt der CNR-Wert unterhalb von 10. Ähnliche Verläufe zeigen sich auch bei anderen Lamellenzahlen. Es ist allerdings anzumerken, dass bei höheren Lamellenzahlen der CNR-Wert von 10 erst bei etwas höheren Winkeln unterschritten wird. [Abbildung 4.26](#page-48-1) zeigt den CNR-Verlauf bei 90 Lamellen von 0 $^{\circ}$  bis 180 $^{\circ}$  .

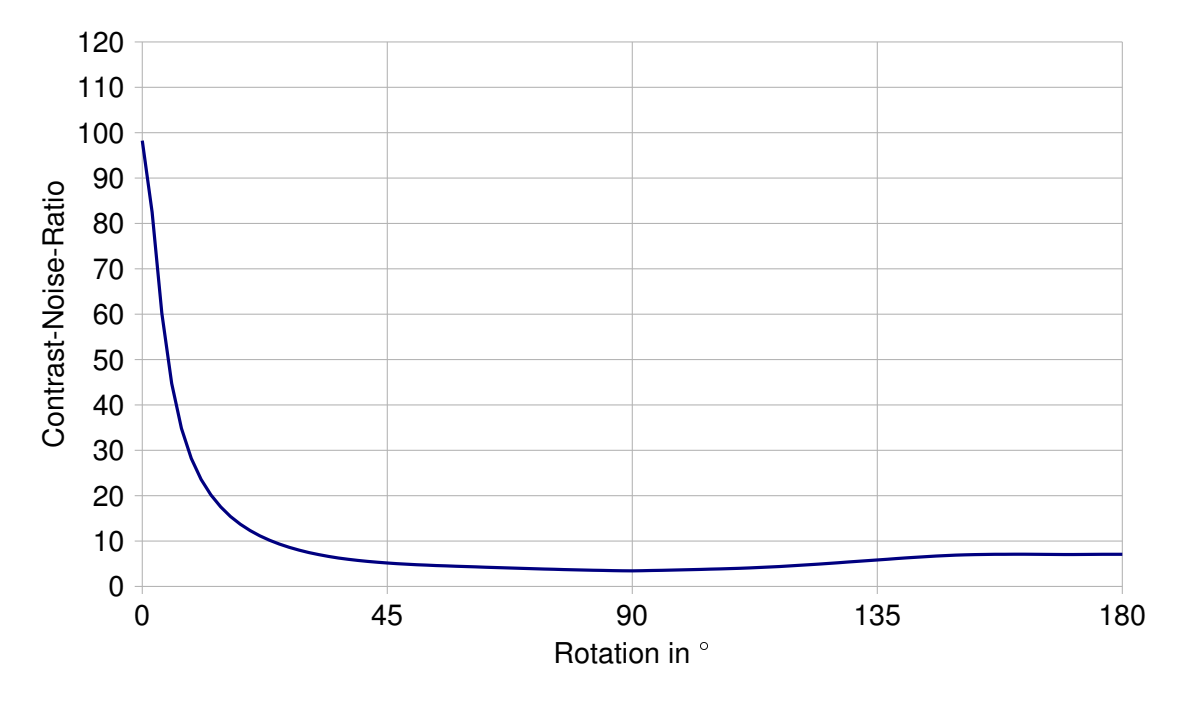

<span id="page-48-1"></span>Abbildung 4.26.: Verlauf der CNR über verschiedene Rotationswinkel bei einem Siemensstern mit 90 Lamellen

Hier wird der Wert 10 erst bei einem Winkel von 23° unterschritten. Als Empfehlung gilt also, den Winkel der Verdrehung der Bilder zueinander möglichst im Bereich von  $\pm$  10 $^{\circ}$ zu halten. Um mehr Robustheit zu erlangen wird empfohlen, einen Siemensstern mit einer hohen Lamellenzahl zu verwenden.

Der vollständige Datensatz der Ergebnisse zu diesem Test befindet sich auf dem Datenträger im Anhang.

## <span id="page-48-0"></span>**4.2.4. Einfluss des Rauschens**

Die Ergebnisse aus [Unterabschnitt 4.1.4](#page-32-0) werden hier veranschaulicht und diskutiert. Die folgenden Verläufe wurden über verschiedene Seeds gemittelt, um die Ergebnisse anschaulicher darstellen zu können. [Abbildung 4.27](#page-49-0) zeigt die Standardabweichung im Brennfleck als Funktion der Standardabweichung des addierten Rauschens.

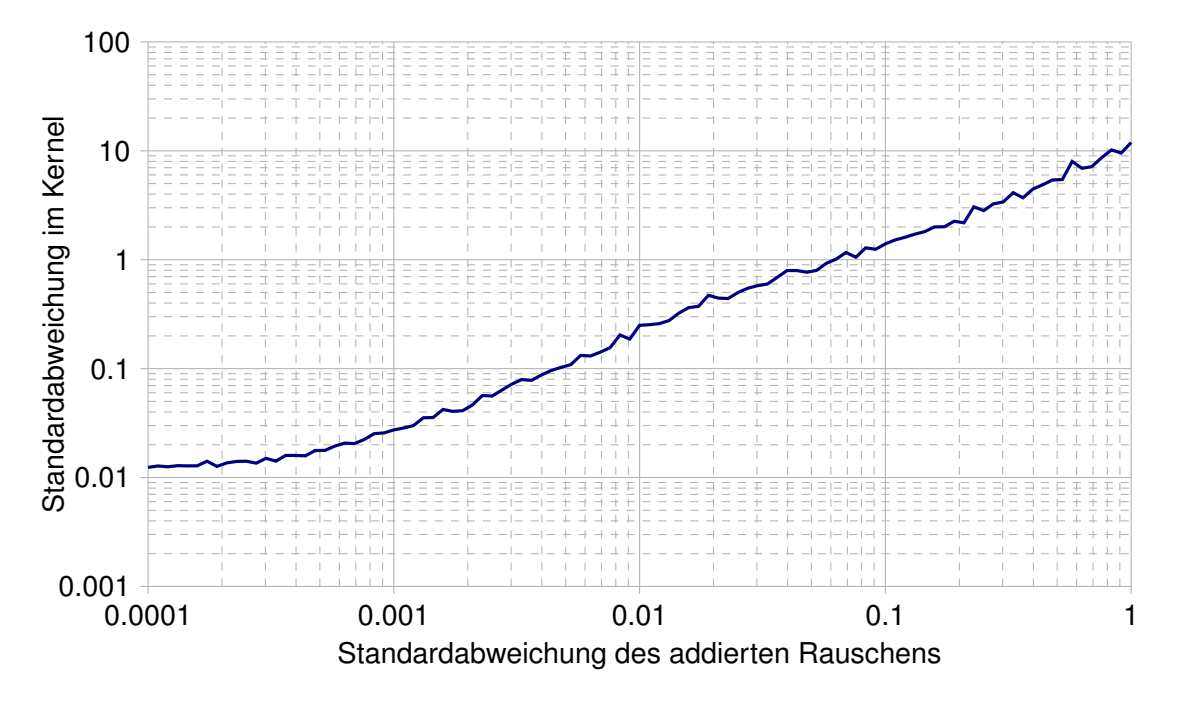

<span id="page-49-0"></span>Abbildung 4.27.: Standardabweichung des Brennflecks als Funktion der Standardabweichung des Rauschens

In der doppelt-logarithmischen Darstellung in [Abbildung 4.27](#page-49-0) ist die Übertragung des Rauschens als Gerade zu erkennen. Dabei bewirkt eine Standardabweichung des Rauschens von 0,005 eine Standardabweichung im Kernel von 0,1. Ein Rauschen mit einer Standardabweichung von 0,06 führt zu einer Standardabweichung von 1 im Brennfleck. Als grobe Annäherung für die Übertragung gilt, dass die relative Standardabweichung<sup>[2](#page-49-1)</sup> des Rauschens etwa mit dem Faktor 20 in den Brennfleck übertragen wird. [Abbildung 4.28](#page-50-0) stellt die Standardabweichung im Hintergrund als Funktion des Rauschens dar.

<span id="page-49-1"></span><sup>&</sup>lt;sup>2</sup>siehe [Unterabschnitt 3.2.4](#page-26-0)

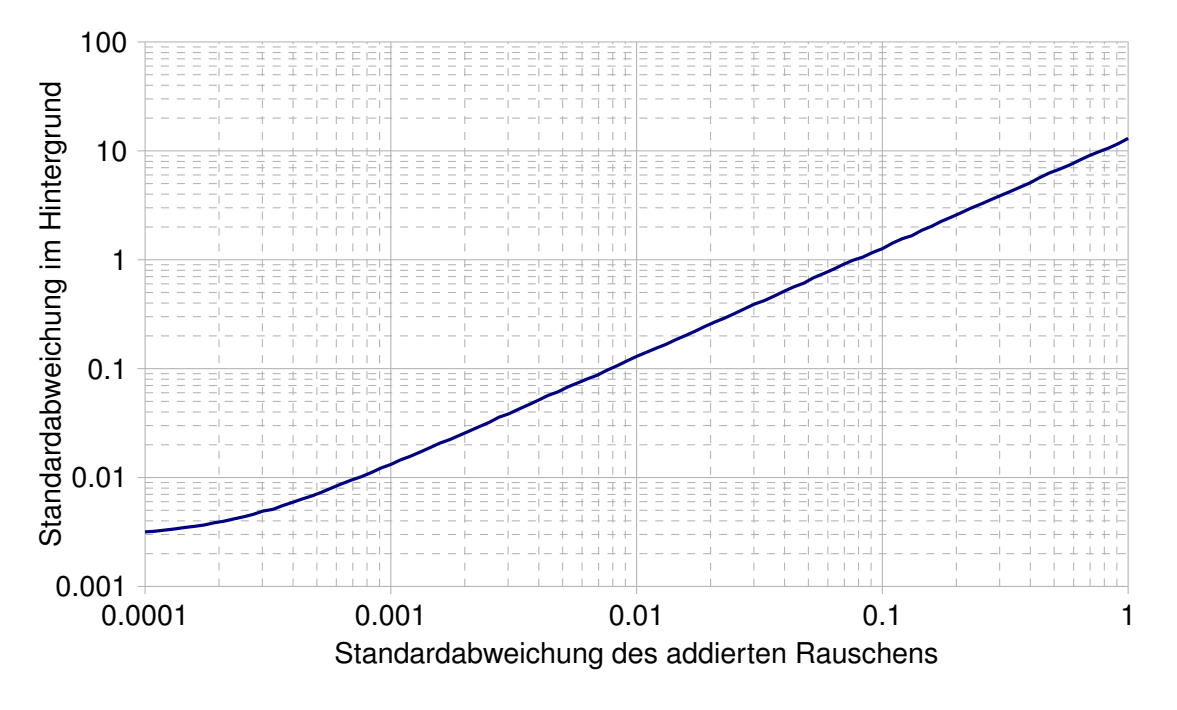

<span id="page-50-0"></span>Abbildung 4.28.: Standardabweichung des Hintergrunds als Funktion der Standardabweichung des Rauschens

Auch hier ist der Verlauf einer Geraden bei doppelt-logarithmischer Darstellung zu erkennen. Der Faktor für die grobe Annäherung an die Übertragung des Rauschens ist etwas geringer als der des Brennflecks. Er beträgt für den Hintergrund ungefähr 12. Hervorzuheben ist der Mittelwert des Hintergrunds als Funktion der Standardabweichung des addierten Rauschen. [Abbildung 4.29](#page-51-0) zeigt den Verlauf des Mittelwerts.

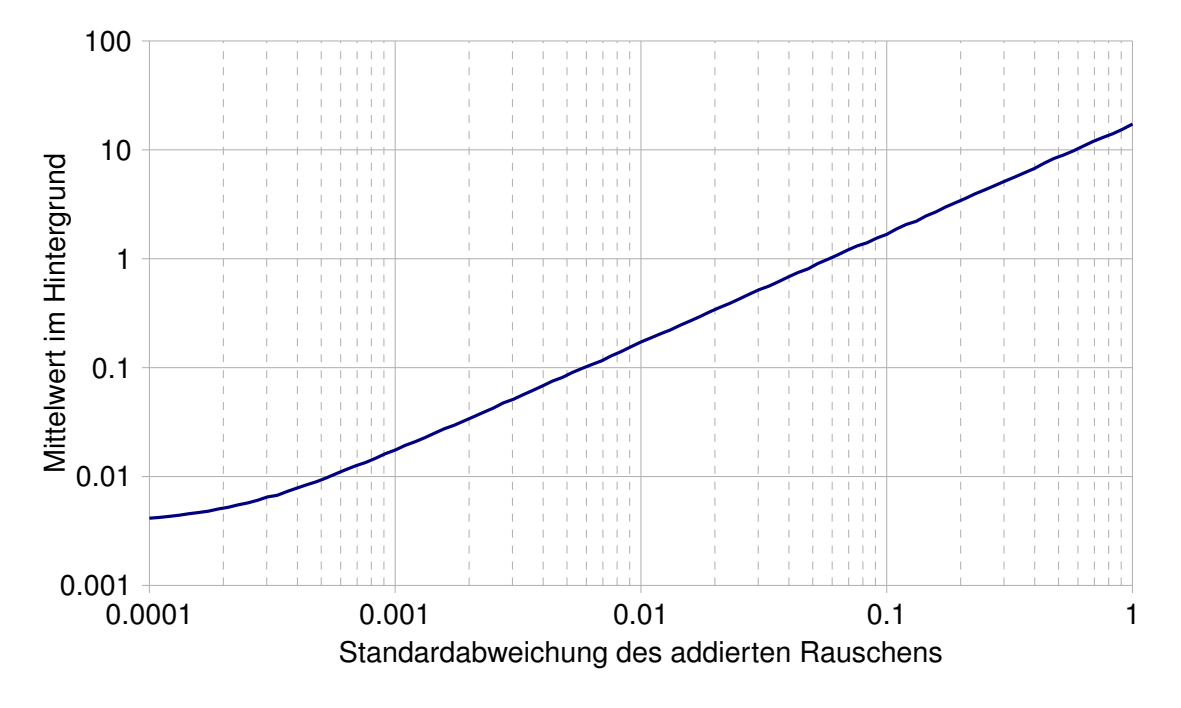

<span id="page-51-0"></span>Abbildung 4.29.: Mittelwert des Hintergrunds als Funktion der Standardabweichung des **Rauschens** 

Zu erwarten wäre ein Mittelwert des Hintergrunds, welcher mit steigender Standardabweichung des Rauschens sich gleichmäßig um die Null verteilt mit immer größer werdenden Abstand zu dieser. Stattdessen ergibt sich ein kontinuierlich ansteigender Mittelwert. Der Rauschgenerator<sup>[3](#page-51-1)</sup> wurde daraufhin überprüft, indem auf ein leeres Bild ein Rauschen mit einer bestimmten Standardabweichung addiert und anschließend die Standardabweichung im Bild bestimmt wurde. [Abbildung 4.30](#page-52-0) zeigt das Ergebnis dieser Verifizierung.

<span id="page-51-1"></span><sup>3</sup>Zur Verfügung gestellt durch Herrn Prof. Dr. Robert Heß

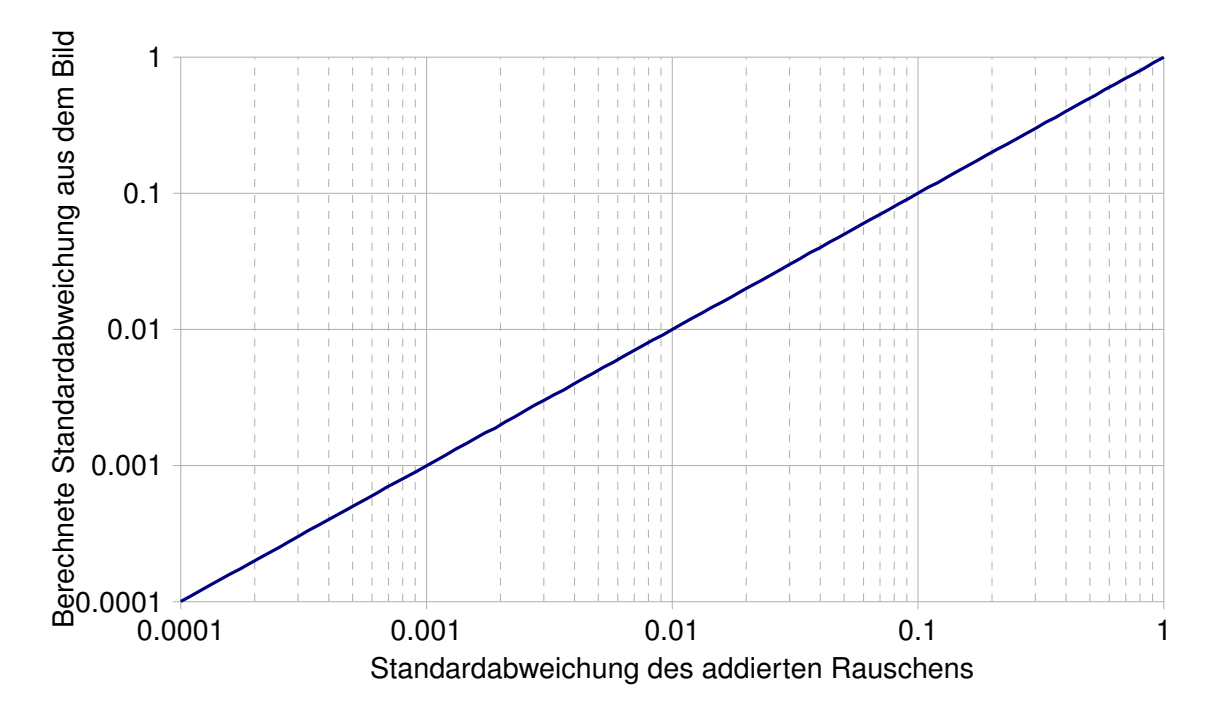

<span id="page-52-0"></span>Abbildung 4.30.: Verifizierung des Rauschgenerators

Die Abweichungen zwischen vorgegebener Standardabweichung und berechneter Standardabweichung liegen im Bereich von bis zu 0,5 %. Der Rauschgenerator kann damit als Fehlerquelle für dieses Verhalten ausgeschlossen werden. Das Verhalten des Mittelwerts des Hintergrunds konnte im Umfang dieser Arbeit nicht geklärt werden und bleibt deshalb als offener Punkt bestehen. Der vollständige Datensatz der Verifizierung des Rauschgenerators befindet sich auf dem Datenträger im Anhang.

Der Verlauf des Kontrast-Rausch-Abstandes (CNR) ist in [Abbildung 4.31](#page-53-0) dargestellt.

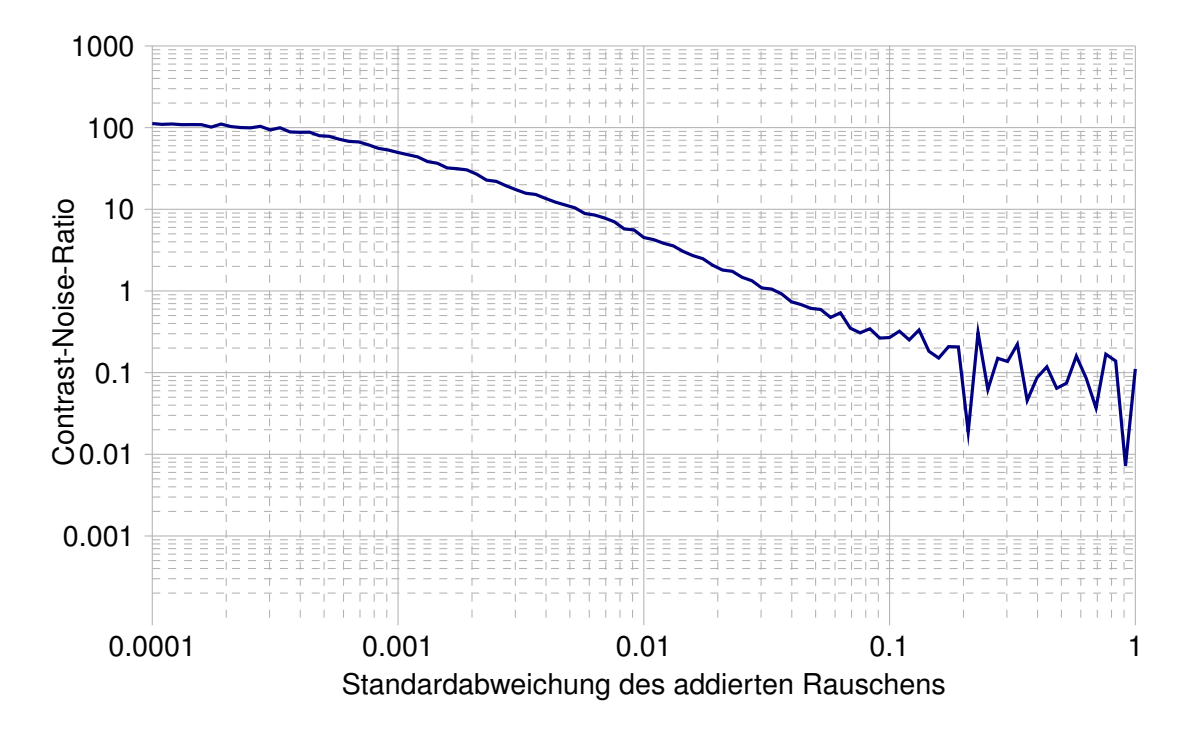

<span id="page-53-0"></span>Abbildung 4.31.: CNR als Funktion der Standardabweichung des addierten Rauschens

[Abbildung 4.31](#page-53-0) macht deutlich, dass ein Rauschen auf dem gefalteten Bild ebenfalls einen starken Einfluss auf die Rekonstruktion hat. Ab einer Standardabweichung von ungefähr 0,0028 wird der CNR-Wert von 20 unterschritten, ab 0,0055 liegt er unterhalb von 10. Bei einer Standardabweichung des Rauschen von 0,01 liegt der CNR-Wert nur noch bei 4,5. Eine Verdopplung der Standardabweichung des Rauschens führt also zu einer Halbierung des Kontrast-Rausch-Abstandes.

Falls möglich, sollte demnach die Standardabweichung auf dem gefalteten Bild unterhalb von 0,0028 relativ zur Amplitude des Bildes liegen, um eine auswertbare PSF nach diesem Verfahren berechnen zu können.

Der vollständige Datensatz zum Rauschtest befindet sich auf dem Datenträger im Anhang.

# <span id="page-54-0"></span>**5. Auswertung und Zusammenfassung**

In dieser Arbeit wurden die Einflüsse von Rauschen, Verschiebung, Drehung und Fensterung auf ein Verfahren zur Rekonstruktion des Brennflecks eines Röntgensystems mithilfe von Sternrasteraufnahmen untersucht. Zu diesem Zweck wurde die Konsolenapplikation von Herrn Prof. Dr. Heß um Testmethoden erweitert, die diese Einflüsse simulieren. Die Ergebnisse des Einblendungstests zeigten, dass das Verfahren relativ robust gegenüber verschiedenen Einblendungsradien ist. Selbst bei geringen Durchmessern der Fensterung ist eine Rekonstruktion möglich. Allerdings muss auf den Abstand der Fensterung zum Rand des Bildes geachtet werden. Aus den Testergebnissen ließ sich die Empfehlung ableiten, dass der Radius der Fensterung nicht größer als das 0,4-fache der Außenkantenlänge des Bildes sein sollte. Außerdem verbessert ein hoher Powerfaktor die Robustheit. Auch das parallele Verschieben zeigte wenig Wirkung auf die Rekonstruktion. Die Empfehlung aus dem vorherigen Test musste jedoch um den Fall erweitert werden, dass der Mittelpunkt des Siemenssterns verschieden zum Mittelpunkt des Bildes ist. In diesem Fall sollte das Verhältnis des Radius der Einblendung zur Entfernung zur nächstgelegenen Bildkante 0,4 nicht überschreiten. Die Verschiebung eines einzelnen Bildes, also entweder des Originalsterns oder des Faltungsergebnisses, zeigte in der Form einen Einfluss, dass der rekonstruierte Brennfleck entgegen der Verschiebungsrichtung wanderte. Außerdem tritt bei Verschiebung auf Subpixelebene an der Stelle der Verschiebung um einen halben Pixel ein Sprung auf, welcher im Umfang dieser Arbeit nicht geklärt werden konnte und als offener Punkt bestehen bleibt. Die Rotation eines einzelnen Bildes zeigte enormen Einfluss auf das Rekonstruktionsverfahren. Bereits ab einem Winkel von 8<sup>°</sup> liegt der Kontrast-Rausch-Abstand unterhalb von 20. Die Rotation der Bilder zueinander ist also so gering wie möglich zu halten. Letztendlich zeigte der Rauschtest, dass ein Rauschen auf dem Faltungsergebnis auf das Rückfaltungsergebnis mit ca. Faktor 20 übertragen wird. Außerdem ist der Anstieg des Mittelwerts im Hintergrund ein weiterer ungeklärter Punkt dieser Arbeit.

# <span id="page-55-0"></span>**6. Ausblick**

Die Tests in dieser Arbeit sind rein theoretischer Natur. Die Röntgenaufnahme wurde durch eine Faltung numerisch generiert. Eine sinnvolle Fortsetzung dieser Arbeit wäre, das Verfahren mit realen Bildern zu testen, um die tatsächlich vorherrschenden Eigenschaften zu überprüfen.

Ein weiterer Punkt zur Fortsetzung ist der aus [Unterabschnitt 4.2.2](#page-39-0) offengebliebene Punkt, da eine Verschiebung um exakt einen halben Pixel durch das Auftreten des Sprungs Probleme bereiten kann.

Weiterhin könnte die Berechnung der MTF in die Konsolenapplikation eingebunden werden, da diese das meistgenutzte Mittel zur Bestimmung der Bildqualität bei Medizingeräten ist.

Außerdem könnte die Applikation um eine grafische Benutzeroberfläche erweitert werden, um die Bedienung zu erleichtern.

# <span id="page-56-0"></span>**Literaturverzeichnis**

- <span id="page-56-3"></span>[1] BOREMAN, G. D.: *Modulation transfer function in optical and electro-optical systems*. SPIE - The International Society for Optical Engineering, 2001. – ISBN 0–8194–4143–  $\Omega$
- <span id="page-56-7"></span>[2] BURGER, W. ; BURGE, M. J.: *Digitale Bildverarbeitung Eine algorithmische Einführung mit Java*. Springer Vieweg, 2015. – ISBN 978–3–642–04603–2
- <span id="page-56-1"></span>[3] BUZUG, T. M.: *Einführung in die Computertomographie*. Springer-Verlag Berlin Heidelberg New York, 2004. – ISBN 3–540–20808–9
- <span id="page-56-2"></span>[4] DÖSSEL, O. : *Bildgebende Verfahren in der Medizin*. Springer Vieweg, 2016. – ISBN 978–3–642–54407–1
- <span id="page-56-6"></span>[5] EIBICH, M. : *Entwicklung und Analyse eines Verfahrens zur Abschätzung der Modulationsübertragunsfunktion von digitalen Röntgendetektoren mittels Sternrasteraufnahmen*, Technische Universität Kaiserslautern, Masterarbeit, 2016
- <span id="page-56-5"></span>[6] GONZÁLEZ-LÓPEZ, A. : Effect of noise on MTF calculations using different phantoms. In: *Medical Physics* 45 (2018), S. 1889–1898
- <span id="page-56-4"></span>[7] GONZÁLEZ-LÓPEZ, A. ; RUIZ-MORALES, C. : MTF determination from a star bar pattern image. In: *Medical Physics* 42 (2015), S. 5060–5065

# <span id="page-57-0"></span>**Abbildungsverzeichnis**

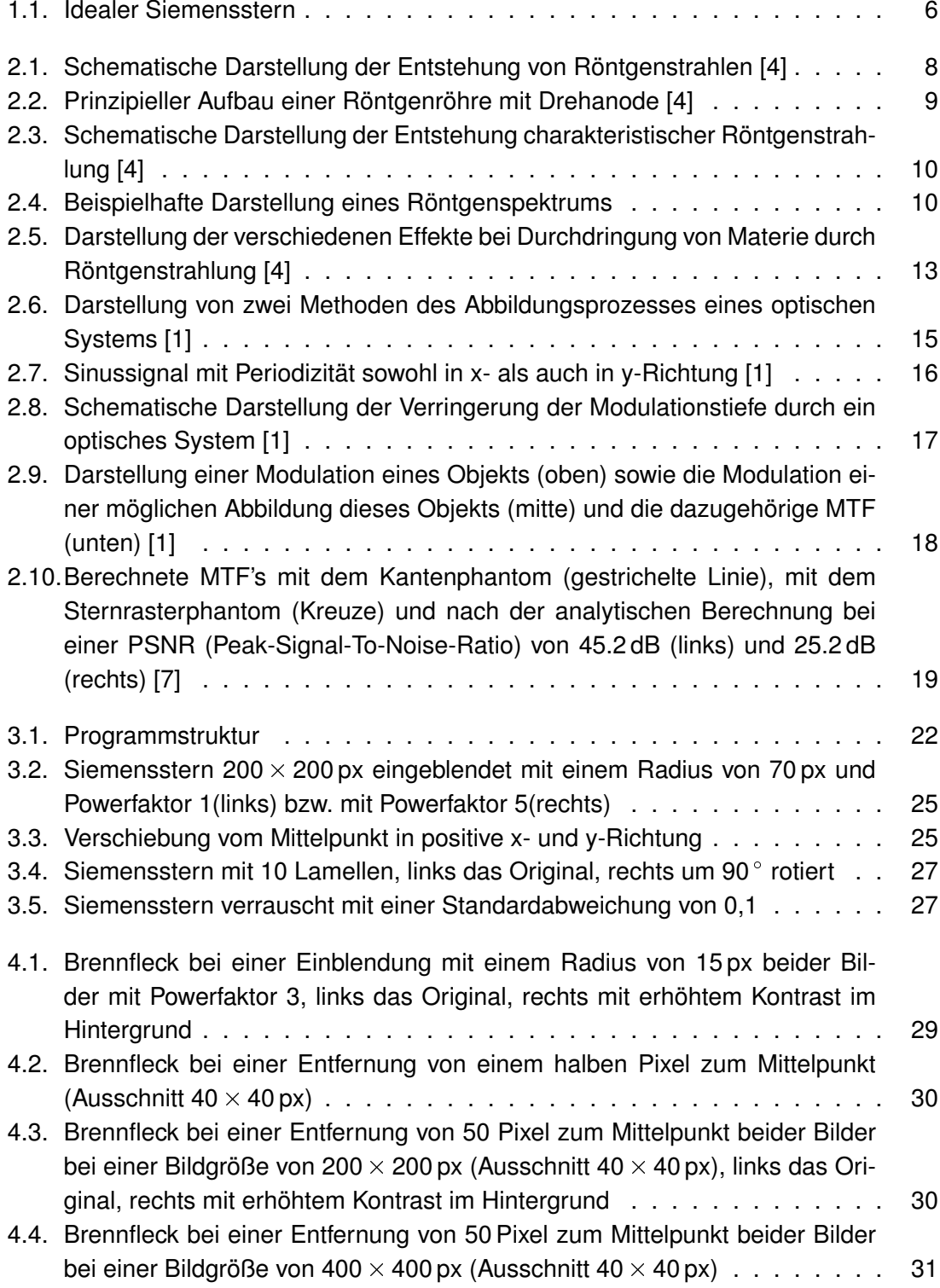

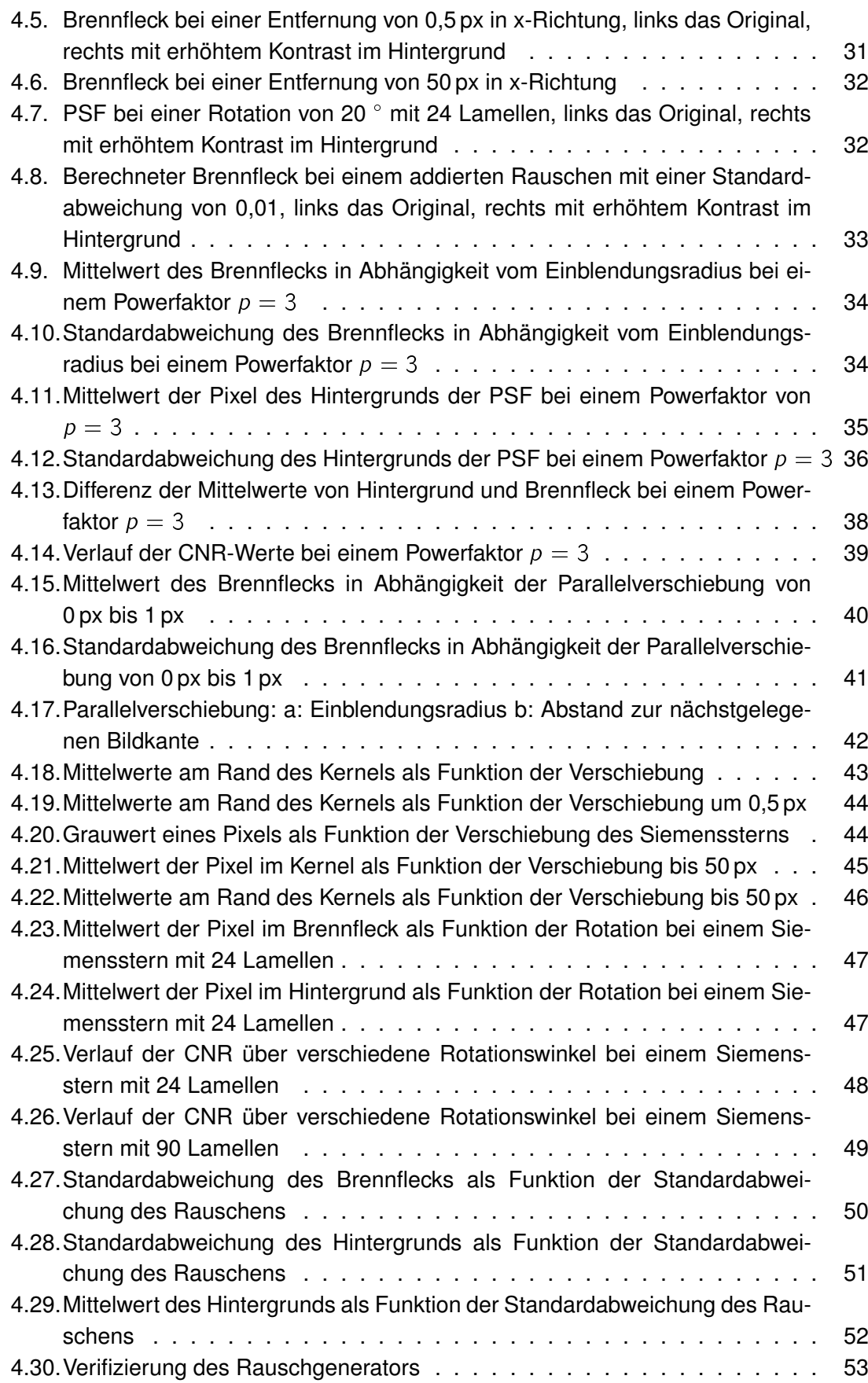

4.31.CNR als Funktion der Standardabweichung des addierten Rauschens . . . [54](#page-53-0)

# <span id="page-60-0"></span>**A. Anhang**

Folgende Anhänge dieser Arbeit befinden sich auf dem beigelegten Datenträger:

- A.1 Text dieser Bachelorarbeit als PDF
- A.2 C++ Source Code
- A.3 Aus den Tests entstandene Bilder
- A.4 Vollständige Datensätze der durchgeführten Tests

# **Versicherung über die Selbstständigkeit**

Hiermit versichere ich, dass ich die vorliegende Arbeit im Sinne der Prüfungsordnung nach §16(5) APSO-TI-BM ohne fremde Hilfe selbstständig verfasst und nur die angegebenen Hilfsmittel benutzt habe. Wörtlich oder dem Sinn nach aus anderen Werken entnommene Stellen habe ich unter Angabe der Quellen kenntlich gemacht.

Hamburg, 14. Januar 2019 Ort, Datum Unterschrift